## PONTIFICIA UNIVERSIDAD CATÓLICA DEL PERÚ

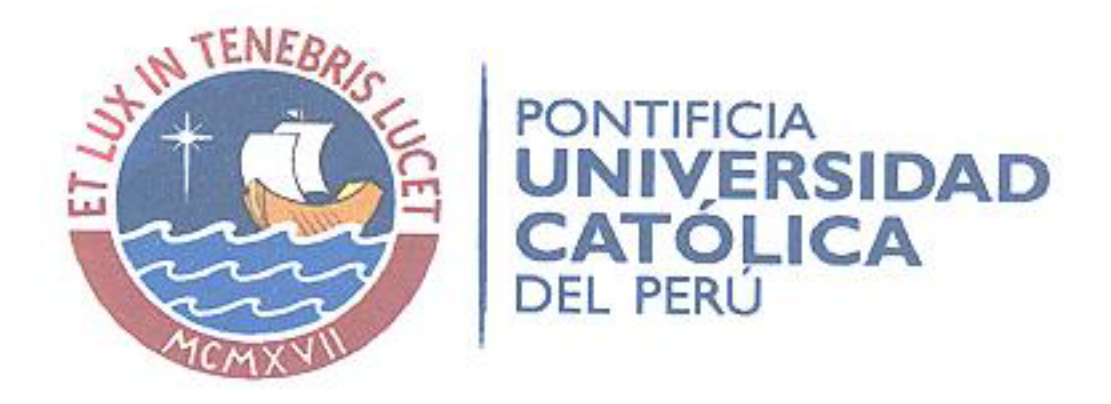

## ALGORITMO DE CONTROL DE TEMPERATURA DE FLUJO DE GASES PARA EL PROTOTIPO DE EQUIPO DE SOPORTE DE **VIDA NEONATAL**

Tesis para optar el Título de Ingeniero Electrónico, que presenta el bachiller:

Verónica Villavicencio Salcedo

ASESORES: Msc. Bruno Castillón Lévano Ing. José Dávalos Pinto

Lima, Febrero del 2011

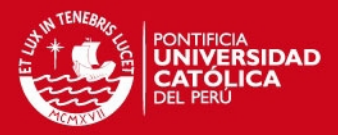

## RESUMEN

El desarrollo de este trabajo surgió por la necesidad de controlar la temperatura del flujo de gases proporcionado por el sub-sistema de ventilación pulmonar del Prototipo de Equipo de Soporte de Vida Neonatal que se viene desarrollando en la Pontificia Universidad Católica del Perú (PUCP). Este trabajo tuvo como objetivo diseñar e implementar el algoritmo de control de temperatura para dicho flujo de gases que logre mantener su temperatura en un rango de 36 °C a 37 °C con una precisión de  $+/- 0.5$  °C.

Para realizar el diseño e implementación del algoritmo de control de temperatura, primero se obtuvo el modelo matemático de la planta y luego se realizó el estudio de acciones de control proporcional (P), proporcional integrativa (PI) y proporcional integrativa derivativa (PID). Para esto se emplearon simulaciones con ayuda del software Matlab para poder determinar la acción de control más adecuada.

Este trabajo incluye además, el diseño e implementación de la etapa de adquisición de datos y la etapa de acondicionamiento para el sensor de temperatura utilizado.

El resultado obtenido fue la implementación del algoritmo de control en la planta, con el cual se logró mantener la temperatura del flujo de gases constante en un rango de 36 °C a 37 °C con un error de  $+/-0.3$  °C, cumpliendo así con los objetivos establecidos.

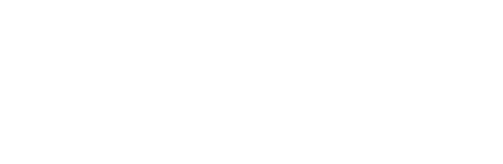

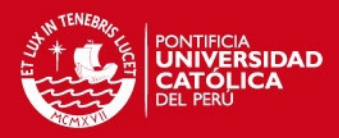

## INTRODUCCIÓN

El Grupo de investigación y Desarrollo de Equipos Médicos y Sistemas (GIDEMS) de la PUCP viene desarrollando el Proyecto de Equipo Telemédico de Soporte de vida para Neonatos Críticos [\[10\]](#page-50-0) con financiamiento del Programa de Ciencia y Tecnologia FINCYT y la PUCP y con apoyo de la Universidad Nacional Micaela Bastidas de Apurimac. Este proyecto tuvo por objetivo el desarrollo del Prototipo de Equipo de Soporte de Vida Neonatal, cuyas siglas en ingles lo refieren como "NICU" (Neonatal Intensive Care Unit), el cual puede apreciarse en la Figur[a1.](#page-2-0)

El Prototipo de Equipo de Soporte de Vida Neonatal está compuesto por sistemas de ventilación, regulación de temperatura, humidicación y mezcla de aire con oxígeno integrados en él, los cuales podrán ser monitoreados y controlados para asegurar que se cumplan las condiciones necesarias para la atención neonatal.

El presente trabajo de tesis forma parte en el sistema de ventilación pulmonar y tiene como objetivo principal desarrollar e implementar un algoritmo de control que permita mantener constante la temperatura del flujo de gases proporcionado por este sistema en un rango de valores ( 36 °C a 37 °C) que cumpla con los requerimienos para la respiración del neonato en lo concerniente a temperatura (Ver Cap. 3.1).

El desarrollo del trabajo se ha elaborado en 4 capítulos: en el capítulo I se plantea la problemática a enfrentar y se establecen los objetivos de la tesis; en el capítulo II, se identifica y analiza la planta a controlar; en el capítulo III, se desarrolla el diseño e implementación del algoritmo de control requerido y; en el capítulo IV, se presentan los resultados obtenidos en la implementación.

<span id="page-2-0"></span>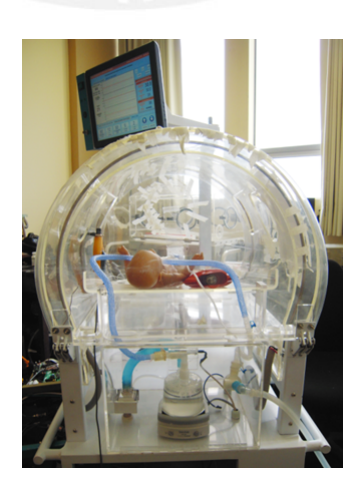

Figura 1: Prototipo de Equipo de Soporte de Vida Neonatal

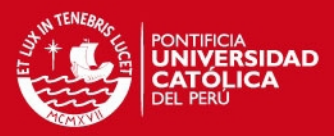

# Índice general

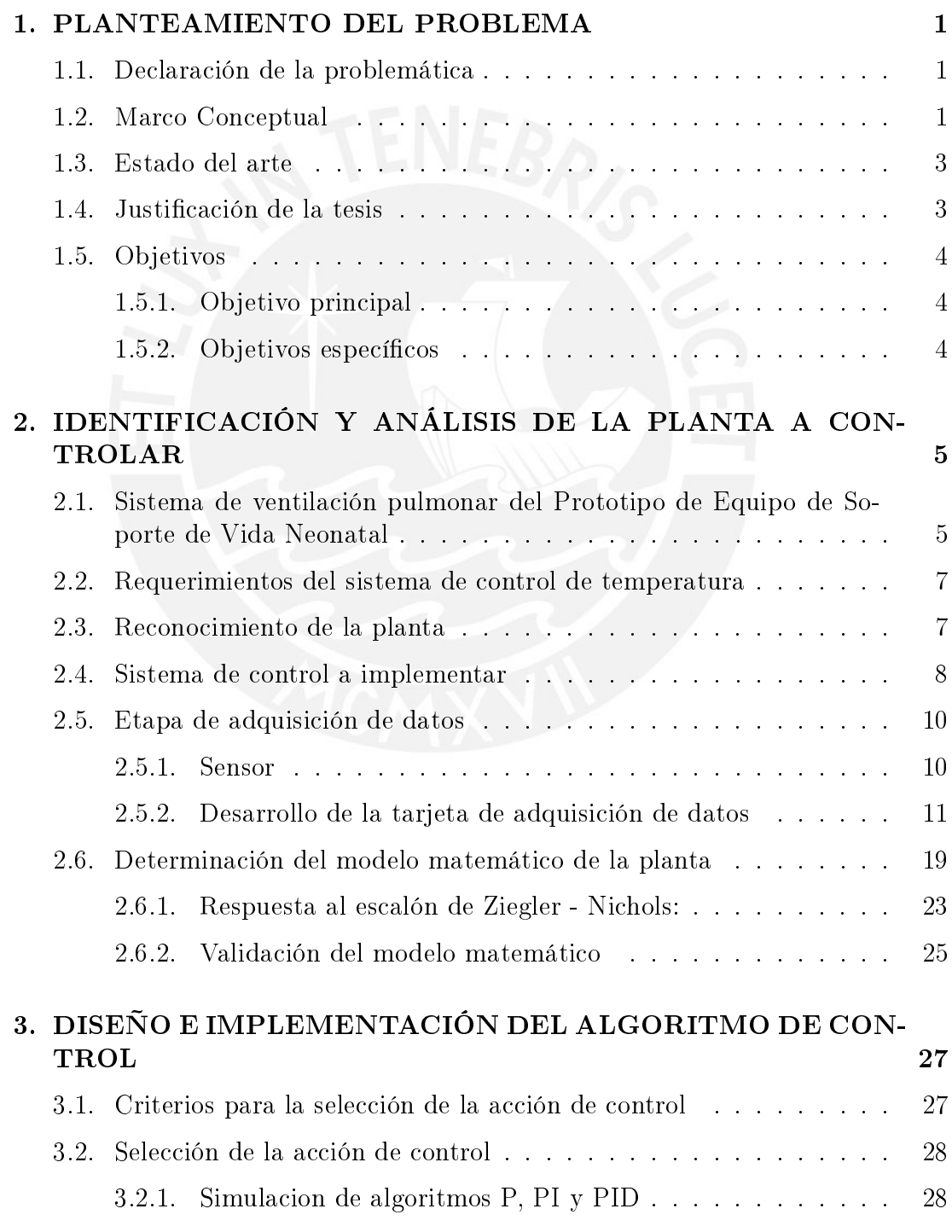

i

#### **TESIS PUCP**

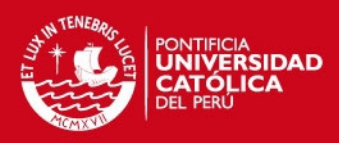

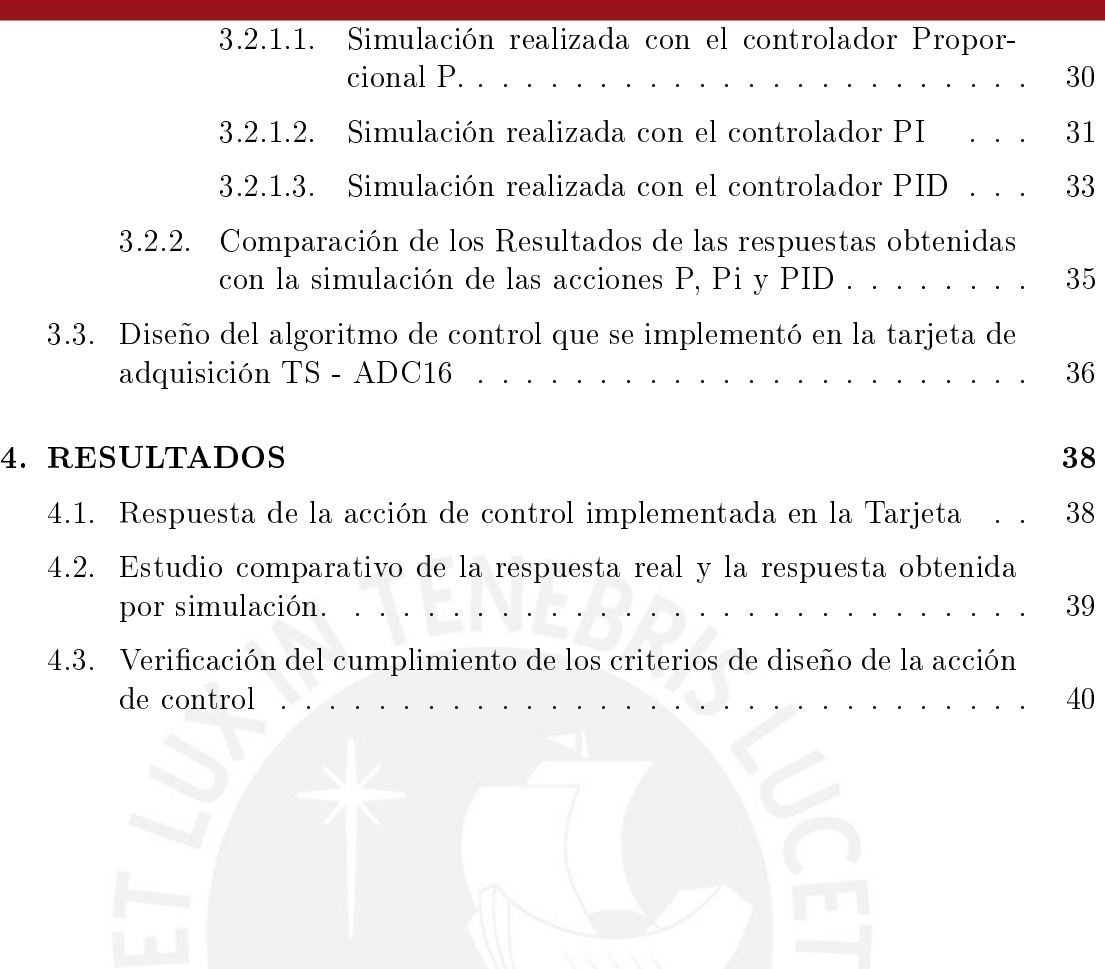

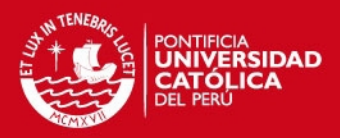

# Índice de figuras

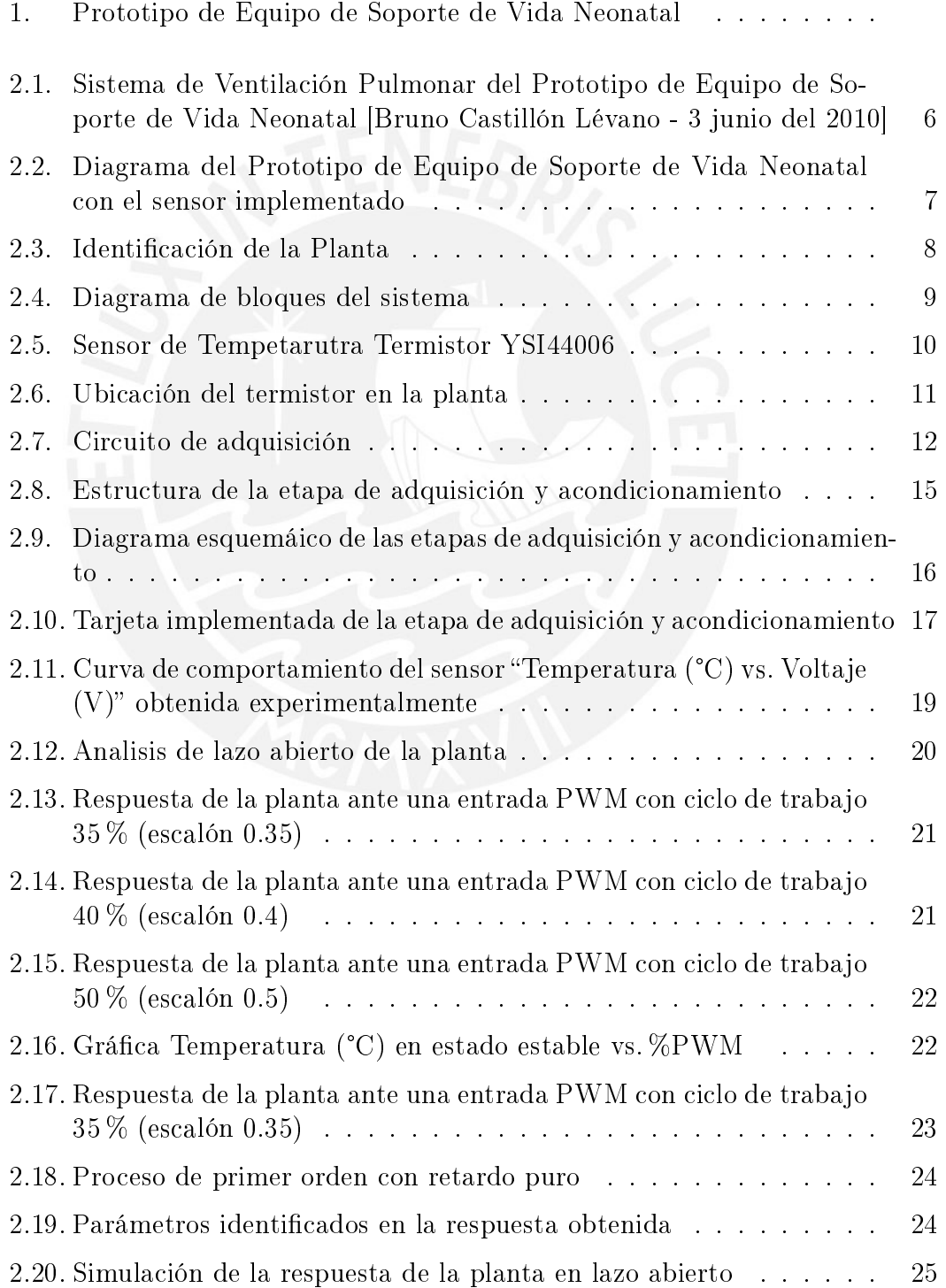

#### **TESIS PUCP**

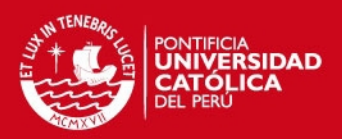

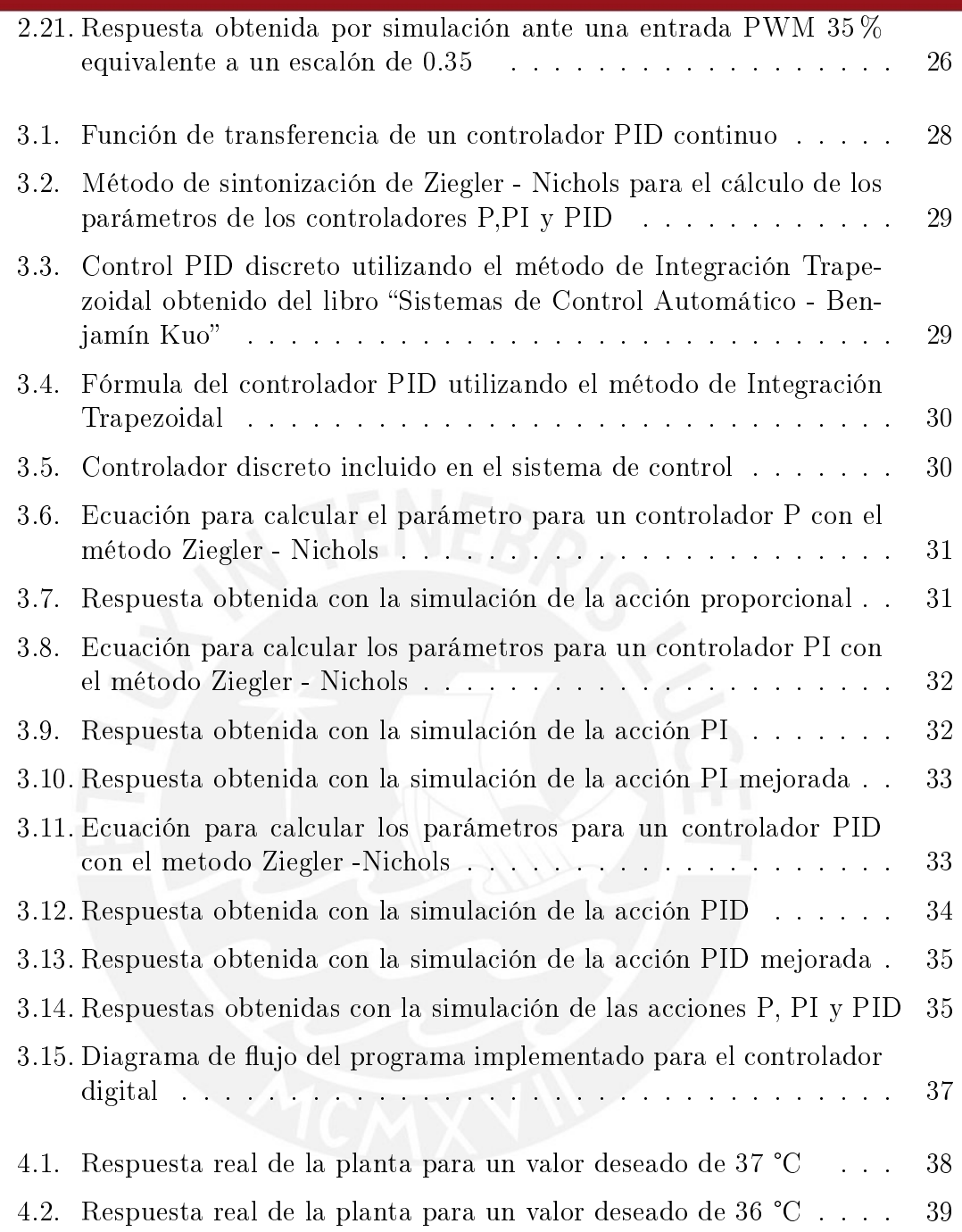

i

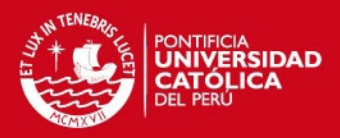

## Índice de cuadros

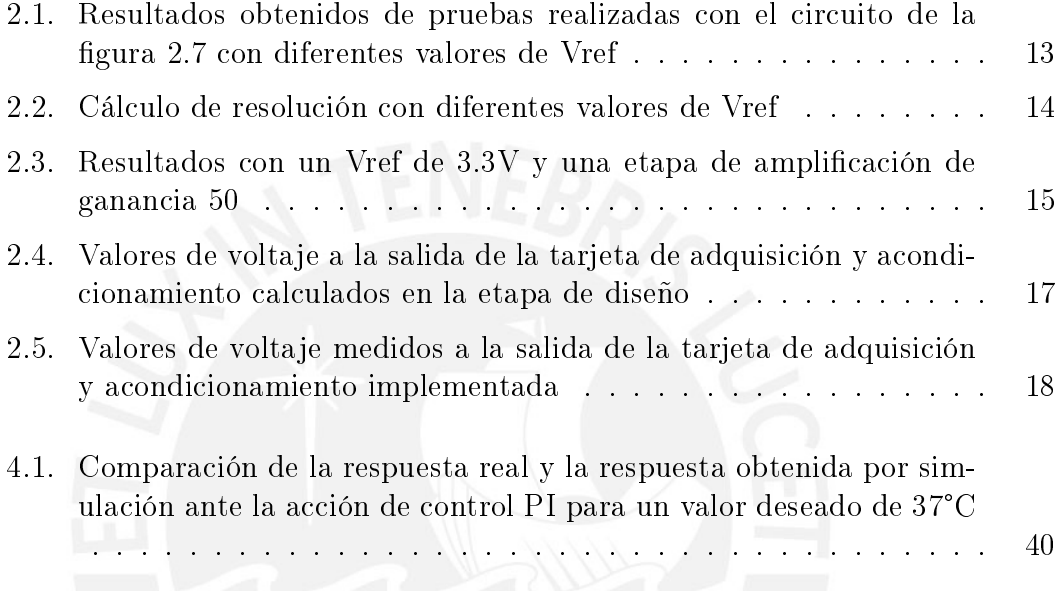

ii

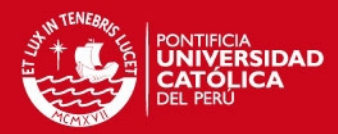

## <span id="page-8-0"></span>Capítulo 1

## PLANTEAMIENTO DEL PROBLEMA

### <span id="page-8-1"></span>1.1. Declaración de la problemática

Una de las particularidades del Prototipo de Equipo de Soporte de Vida Neonatal es que posee un ventilador pulmonar integrado que puede calentar la mezcla de gases que entrega para la respiración del neonato; sin embargo, este equipo no posee un sistiema de control que regule la temperatura de la mezcla gaseosa y, en consecuencia, no puede mantenerla estable.

Para poder implementar este sistema de control se requiere de una etapa de adquisición de datos que sense constantemente la temperatura de la mezcla de gases; esta etapa aún no ha sido implementada y, por lo tanto, no se ha podido desarrollar ningún tipo de control.

Sin este sistema, que permita un adecuado control de la temperatura de la mezcla de gases proporcionada para la respiración del neonato, el Prototipo de Equipo de Soporte de Vida Neonatal no podrá ofrecer ventilación pulmonar y, por lo tanto, no podrá cumplir con uno de los requerimientos básicos de un equipo de soporte de vida neonatal.

### <span id="page-8-2"></span>1.2. Marco Conceptual

Incubadoras:

Son aparatos diseñados para producir las condiciones ambientales apropiadas especícas para cada paciente y usados durante el cuidado de infantes de alto riesgo, ya que cuando el neonato está sujeto a condiciones ambientales no controladas, su temperatura corporal tiende a descender a causa de la inmadurez de su sistema nervioso termo regulatorio.[\[1,](#page-50-1) [2\]](#page-50-2).

1

Resolución:

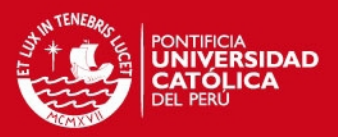

Grado de exactitud mediante el cual opera un dispositivo determinado. Mientras la resolución sea mayor, la precisión en los datos medidos será mejor, pemitiendo obtener una aproximación más real de las variables que están siendo objeto de observación.[\[16\]](#page-51-0)

■ Exactitud:

Aproximación con la cual la lectura de un instrumento se acerca al valor real de la variable medida. [\[16\]](#page-51-0)

Neonatos:

Un neonato es un recién nacido de 4 ó menos semanas. El período del neonato está definido y es un tiempo importante ya que representa un período corto de la vida del infante, en esta ocurren cambios muy rápidos que repercutirán en el resto de vida de la persona. El peso y la edad gestacional con que nace el neonato pueden llegar a tener consecuencias mortales. Se considera que la mortalidad del neonato es directamente proporcional al bajo peso y la menor edad gestacional.[\[3\]](#page-50-3)

- Peso normal al nacer (más de 2500 g).
- Bajo peso al nacer (BPN, menos de 2500 g).
- Muy bajo peso al nacer (MBPN, menos de 1500 g).
- Extremadamente bajo peso al nacer (EBPN, menos de 1000 g).
	- **Temperatura:**

Se define como la magnitud física que expresa el grado o nivel de calor de los cuerpos o del ambiente. Su unidad en el Sistema Internacional es el Kelvin (K).[\[4\]](#page-50-4) La temperatura ideal para el tratamiento de los recién nacidos prematuros es de 37 °C. Sin embargo, esta temperatura ideal es difícil de mantener debido a las pérdidas de calor dentro de la incubadora, así como a factores físicos y geométricoespaciales que impiden mantener una temperatura uniforme y estable dentro de la cápsula donde se aloja al recién nacido.[\[5\]](#page-50-5)

Ventiladores pulmonares:

Los ventiladores pulmonares son equipos utilizados para proporcionar aire en condiciones especiales a pacientes que no pueden respirar por sí mismos. Estos equipos, en la actualidad, cuentan con sistemas de monitoreo, control y diferentes modos de funcionamiento que pueden ser configurados según las necesidades del paciente.[\[6\]](#page-50-6)

Ventiladores pulmonares para incubadoras:

En la neonatología se utilizan ventiladores pulmonares con requerimientos diferentes a los que se usan con niños o adultos. Esto debido a que la frecuencia respiratoria de un neonato es mucho mayor y la mezcla de gases de oxígeno y

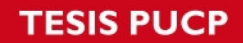

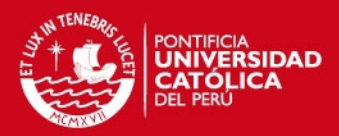

aire que se les suministra debe ser cuidadosamente controlada. Por lo general, las incubadoras cuentan con un equipo de ventilación externo para el suministro de gases para la respiración del neonato. Este equipo debe tener las siguientes funciones básicas:

- Controlar el volumen, presión, flujo y tiempo del gas que provee.
- Filtrar, temperar y regular su humedad.
- Monitorear la ventilación del paciente y su mecánica respiratoria.
- Contar con sistemas de seguridad y alarmas.

Para lograr ello, cuenta con sistemas neumáticos y electrónicos.[\[6\]](#page-50-6)

#### <span id="page-10-0"></span>1.3. Estado del arte

En la actualidad, los ventiladores pulmonares, tanto para atención neonatal como para personas adultas, son capaces de trabajar en distintos modos de funcionamiento de acuerdo a los requerimientos de los pacientes y poseen sofisticados sistemas de servo-control para asegurar que el flujo de mezcla de gases que respirarán los pacientes se encuentre en condiciones adecuadas. [\[6\]](#page-50-6)

Por lo general estos equipos se encuentran ubicados en el exterior de las incubadoras, es decir no forman parte de ellas. Sin embargo, en el ámbito de la atención Neonatal, el Grupo GIDEMS desarrolló una patente (BAN CPAP) en el año 2007 [\[9\]](#page-50-7) que integra un equipo de ventilación pulmonar en una incubadora y actualmente se encuentra desarrollando el Proyecto de Equipo Telemédico de Soporte de vida para Neonatos Críticos [\[10\]](#page-50-0), el cual posee también la característica de integrar un sistema de ventilación que además posee un humidicador, el cual realiza la función de calentar y humidificar el flujo de mezcla de gases para la respiración del neonato.

### <span id="page-10-1"></span>1.4. Justificación de la tesis

El ventilador pulmonar del Prototipo de Equipo de Soporte de Vida Neonatal cuenta con controladores para la humedad, velocidad y porcentaje de oxígeno de la mezcla de gases que entrega, pero no cuenta con un controlador de temperatura que es indispensable debido a que esta mezcla de gases será suministrada directamente a las vías respiratorias del neonato y todos estos parámetros deben ser controlados para asegurar que se encuentre en óptimas condiciones.[\[10\]](#page-50-0)

Es por ello que en este trabajo se desarrollará un algoritmo para controlar la temperatura de dicha mezcla de gases, la cual debe ser mantenida en un rango de 36 °C - 37 °C con el n de cumplir con los requerimientos de atención neonatal y contribuir a mantener un ambiente térmico neutral para el neonato.

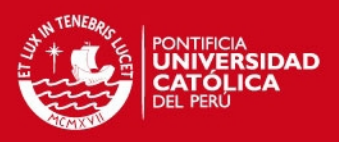

#### <span id="page-11-0"></span>1.5. Objetivos

#### <span id="page-11-1"></span>1.5.1. Objetivo principal

Diseñar e implementar un algoritmo de control para el Prototipo de Equipo de Soporte de Vida Neonatal desarrollado en la PUCP que regulará la temperatura del flujo de gases proporcionado por el sistema de ventilación pulmonar del prototipo.

#### <span id="page-11-2"></span>1.5.2. Objetivos específicos

- Diseñar e implementar la etapa de adquisición de datos y acondicionamiento de la señal proveniente del sensor de temperatura.
- Analizar e Identificar la planta a controlar.
- Diseñar el algoritmo de control a utilizar que mantenga estable la temperatura en un rango de 36 °C a 37 °C con un error máximo de  $+/- 0.5$  °C.
- Desarrollar el algoritmo de control diseñado.

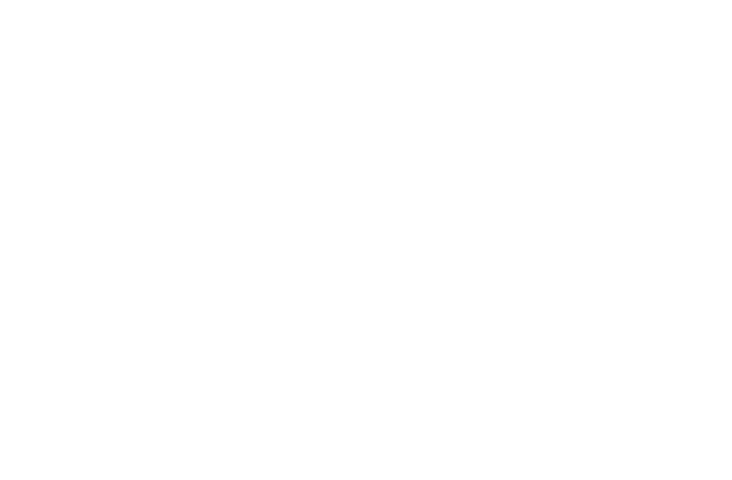

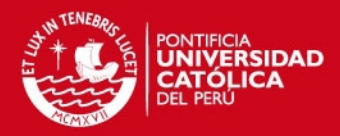

## <span id="page-12-0"></span>Capítulo 2

## IDENTIFICACIÓN Y ANÁLISIS DE LA PLANTA A CONTROLAR

En este capítulo se realizó el estudio de la planta a controlar, su descripción y la identificación de los componentes del sistema de control a implementar. Además, se realizó el desarrollo de la etapa de adquisición de datos y el análisis de la planta, con lo cual se logró obtener el modelo matemático de esta.

El análisis de la planta se desarrolló de la siguiente manera:

Primero se analizó el comportamiento de la planta en lazo abierto ante escalones de diferentes valores, luego se determinó el rango lineal en el cual es posible aplicar el algoritmo de control y se realizó una nueva prueba con un escalón dentro de dicho rango. Finalmente, con la respuesta obtenida, se determinó el modelo matemático de la planta utilizando el método de la "respuesta al escalón de Ziegler - Nichols[\[11\]](#page-50-8) con ayuda del software Matlab.

## <span id="page-12-1"></span>2.1. Sistema de ventilación pulmonar del Prototipo de Equipo de Soporte de Vida Neonatal

Un esquema donde se muestran todos los componentes que involucran el Sistema de Ventilación Pulmonar del Prototipo de Equipo de Soporte de Vida Neonatal se muestra en la Figura [2.1:](#page-13-0)

#### **ESIS PUCP**

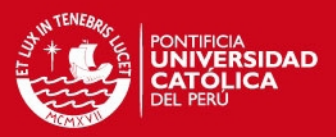

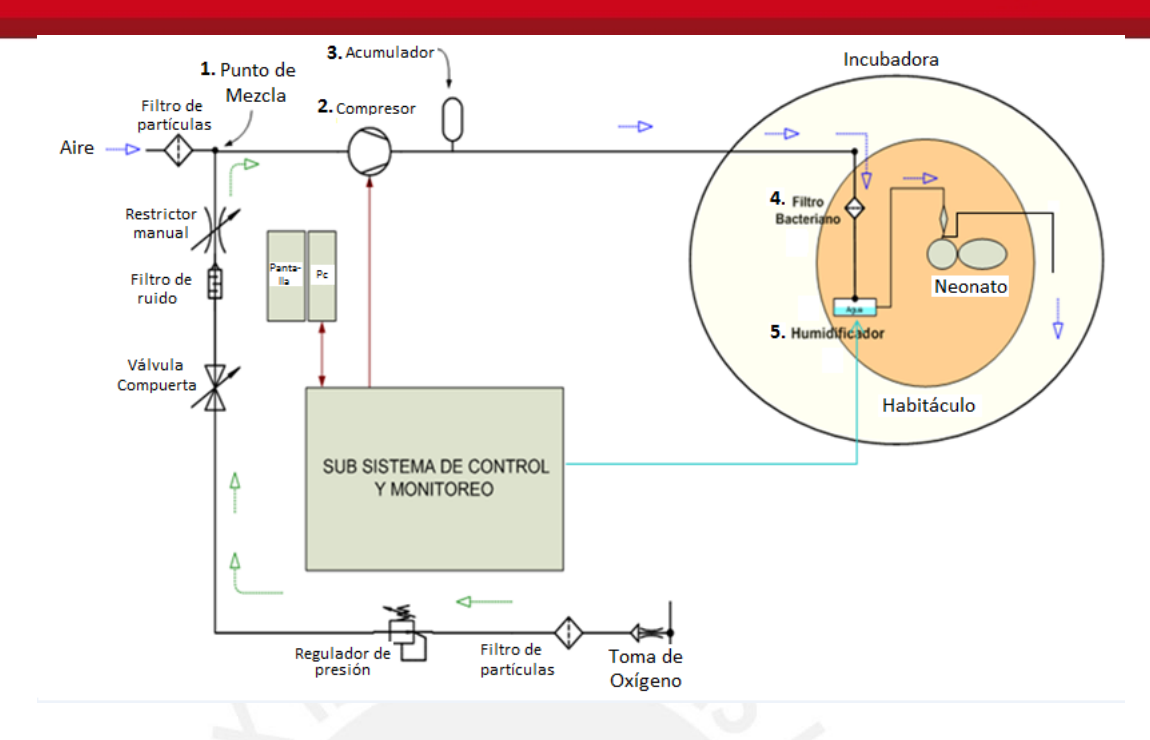

<span id="page-13-0"></span>Figura 2.1: Sistema de Ventilación Pulmonar del Prototipo de Equipo de Soporte de Vida Neonatal [Bruno Castillón Lévano - 3 junio del 2010]

El sistema comienza en el "punto de mezcla" (figura  $2.1(1)$ ), aqui convergen dos conductos por los cuales viajan el flujo de aire y el flujo de oxígeno y es donde se produce la mezcla de estos gases, la cual será suministrada para la respiración del neonato.

El flujo de gases producido pasa a través de un compresor (figura 2.1(2)), el cual es controlado por el sub sistema de control y permite regular su velocidad, luego pasa a través de un acumulador (figura  $2.1(3)$ ) que tiene la función de disminuir las variaciones bruscas de presión.

Debido a que la mezcla de gases será suministrada a las vías respiratorias del recién nacido, esta debe pasar a través de un filtro bacteriano (figura  $2.1(4)$ ) para eliminar las bacterias que puedan haber en ella. Finalmente, el flujo de la mezcla de gases atraviesa un humidificador (figura  $2.1(5)$ ), el cual se encarga de calentarlo y humidicarlo para que se encuentre en condiciones de temperatura y humedad adecuadas para que pueda ser inspirado por el bebé.

El equipo humidicador mencionado es encendido por el subsistema de control del Prototipo de Equipo de Soporte de Vida Neonatal, pero no cuenta con un algoritmo de control que permita mantener la temperatura del flujo de gases en un valor determinado, lo cual puede ser muy riesgoso debido a que un aumento brusco de temperatura puede causar quemaduras en las vías respiratorias del neonato.

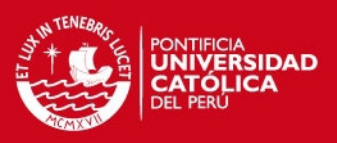

### <span id="page-14-0"></span>2.2. Requerimientos del sistema de control de temperatura

El trabajo que se realizará en esta tesis consiste en implementar un algoritmo de control de temperatura para el flujo de gases que será suministrado para la respiración del neonato y para poder lograr ello se requiere lo siguiente:

- Un sensor de temperatura en el conducto a la salida del humidicador que mida la temperatura del flujo de gases que sale de este en dirección a las vías respiratorias del neonato. Ver figura $2.2$
- Un circuito de adquisición y acondicionamiento de la señal proveniente del sensor con el fin de convertir la señal medida de temperatura en un valor cuantificable de voltaje.
- 

Un algoritmo de control que permita regular la temperatura.

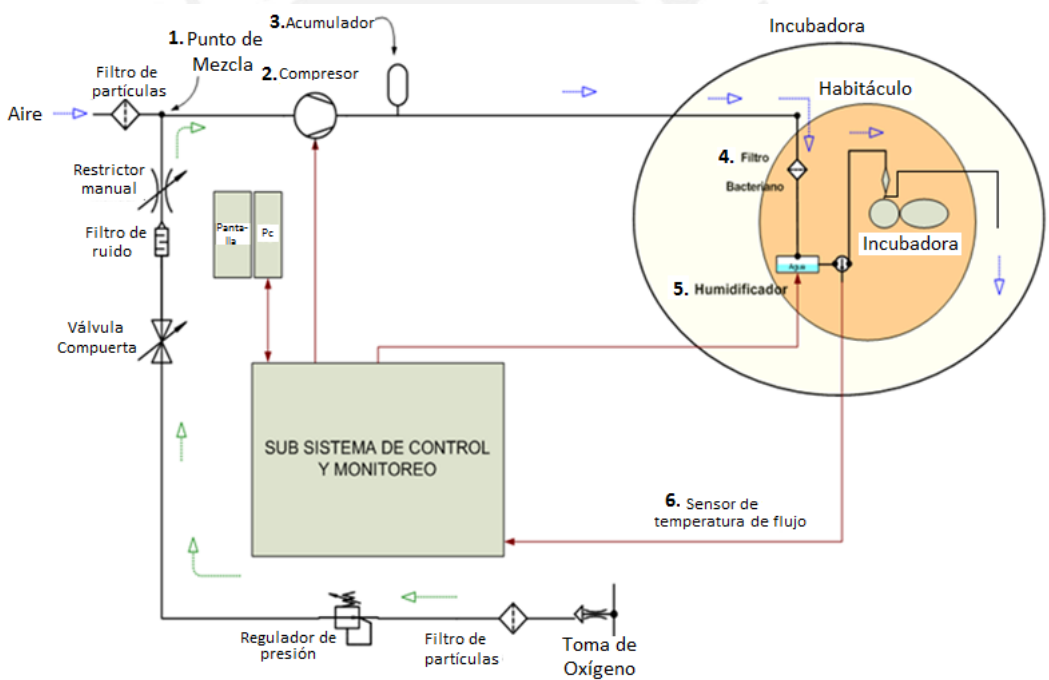

<span id="page-14-2"></span>Figura 2.2: Diagrama del Prototipo de Equipo de Soporte de Vida Neonatal con el sensor implementado

### <span id="page-14-1"></span>2.3. Reconocimiento de la planta

La planta en un sistema de control es el lugar físico donde se lleva a cabo el proceso que se desea controlar. Para este caso, la planta viene a ser el humidificador, donde se lleva a cabo el proceso de calentar el flujo de la mezcla de gases que va en dirección a las vías respiratorias del neonato.

7

#### SIS PLICP

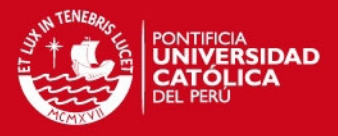

En la gura [2.2](#page-14-2) se puede observar la ubicación del humidicador en el equipo de soporte de vida neonatal y en la figura [2.3](#page-15-1) se muestra el recorrido que hace el flujo de gases a través de él.

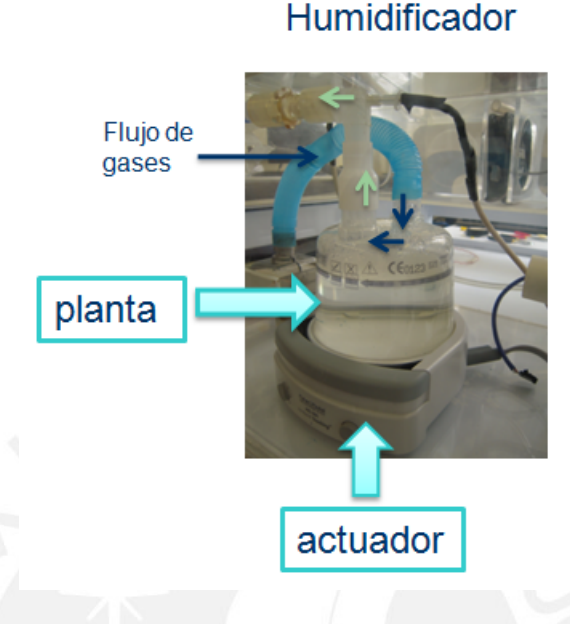

<span id="page-15-1"></span>Figura 2.3: Identificación de la Planta

### <span id="page-15-0"></span>2.4. Sistema de control a implementar

Una vez que se tiene reconocida la planta es posible elaborar el diagrama de bloques del sistema de control que se implementará haciendo uso de la Teoría de Control sobre Sistemas de Control Retroalimentados [\[13\]](#page-50-9).

El sistema de control a implementar será un sistema de control retroalimentado (lazo cerrado) en el cual se medirá continuamente la temperatura del flujo de gases a la salida del humidicador. Este valor se comparará con un valor de temperatura deseado para que, mediante un algoritmo de control, se determine una acción y se genere la señal de control con el fin de lograr que la temperatura del flujo de gases logre alcanzar el valor deseado.

El diagrama de bloques del sistema de control a implementar se muestra en la gura [2.4,](#page-16-0) seguido de una descripción general de sus elementos y señales involucradas.

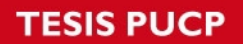

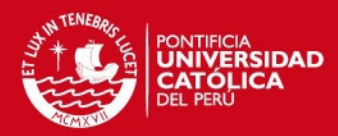

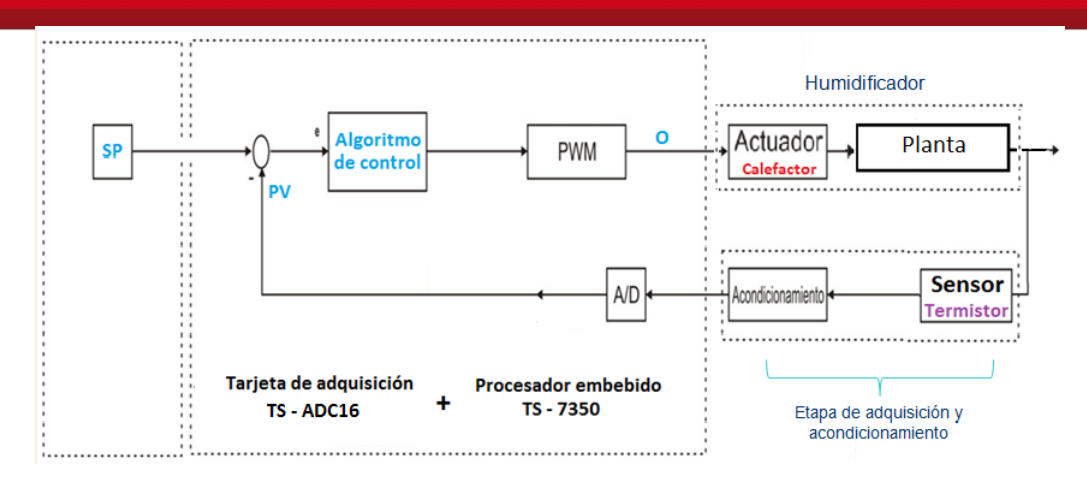

<span id="page-16-0"></span>Figura 2.4: Diagrama de bloques del sistema

 $Humidi$ ficador: Planta donde se lleva a cabo el proceso de calentamiento del flujo de gases que fluye a través de él.

Sensor: Es un termistor ubicado en el conducto a la salida del humidificador y se encarga de captar las variaciones de temperatura del flujo de la mezcla de gases.

Tarjeta de acondicionamiento: Adquiere la señal proveniente del termistor y la acondiciona de tal manera que se obtenga una variación de voltaje en un rango determinado que sea correspondiente a un rango de valores de temperatura.

Actuador : Es el elemento que recibe la señal generada para el control e interactúa con la planta. En este caso el actuador viene a ser la resistencia calefactora del humidificador, cuya variación producirá cambios en la temperatura del flujo de gases.[\[11\]](#page-50-8)

Variable de Proceso (VP): Es la variable física que se desea controlar. En este caso viene a ser la temperatura del flujo de gases a la salida del humidificador luego de ser adquirida por la tarjeta de adquisición TS - ADC. [\[11\]](#page-50-8)

Punto de ajuste (SP): Es el valor que se desea obtener a la salida del proceso. La variable del proceso se comparará constantemente con este valor en el controlador para generar la señal de control.[\[11\]](#page-50-8)

Señal de control (O): Es la señal de salida del controlador que activa el actuador. En el sistema, objeto de estudio, viene a ser la señal PWM.

Controlador digital: Es el elemento que determina la acción que será ejecutada por el actuador sobre el proceso basándose en algoritmos de control. El controlador digital en el Equipo de Soporte de Vida Neonatal viene a ser el procesador embebido TS - 7350 en el cual se implementará el algoritmo de control. Este controlador ya se encuentra instalado en el equipo, la selección se realizó como producto de trabajos anteriores realizados en el dispositivo en mención.

Este procesador embebido TS - 7350 (ver Anexo A) forma parte de la tarjeta de adquisición de datos TS - ADC16 (ver Anexo D), que fue seleccionada en base a estudios anteriores. Debido a que es un controlador digital, la señal proveniente de la tarjeta de adquisición de datos pasa a través de un convertidor análogo digital  $(A/D)$ .

9

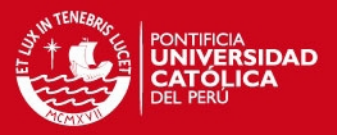

Además se puede observar que a la salida del controlador hay un bloque "PWM". Este bloque representa la señal de control que se podrá generar con el procesador embebido. El control del actuador se podrá realizar variando el ciclo de trabajo y esto se logrará modicando la señal PWM.

### <span id="page-17-0"></span>2.5. Etapa de adquisición de datos

Tomando como referencia lo descrito en el capítulo 2.1 y 2.2, para que el sistema de ventilación pulmonar del Equipo de Soporte de Vida Neonatal tenga un sistema de control de temperatura para el flujo de gases que suministra, deben implementarse una etapa de adquisición de datos y el algoritmo de control.

A continuación se describirá el desarrollo de la etapa de adquisición de datos, la cual involucra la preparación del sensor y el diseño e implementación de su tarjeta de adquisición.

#### <span id="page-17-1"></span>2.5.1. Sensor

#### Justicación del sensor utilizado:

Se utilizó el Termistor YSI44006 mostrado en la figura [2.5\(](#page-17-2)Ver Anexos)

Se trabajó con este sensor debido a que para la aplicación que se le desea dar se requiere que el sensor tenga una alta sensibilidad, que pueda medir temperaturas como mínimo en un rango de 25 °C a 37 °C y que su tamaño y forma sean flexibles para poder ubicarlo fácilmente en el conducto por donde fluirán los gases. Como podemos apreciar en sus características principales, este sensor cumple con todos estos requerimientos y además ya fue adquirido y usado para trabajos anteriores.

Características principales:

- Rango de operación: -55 °C a 150 °C <> 607.8Kohm a 0.237 Kohm
- Tiempo de respuesta máximo: 10 seg.
- Constante de disipación en el aire: 1 mW/ °C
- Error de intercambiabilidad +/- 0.2 °C

<span id="page-17-2"></span>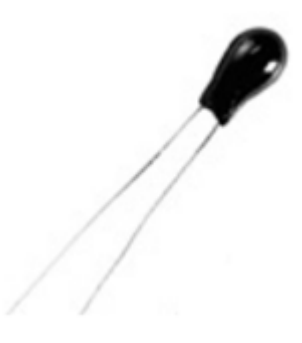

Figura 2.5: Sensor de Tempetarutra Termistor YSI44006

#### IS PUCE

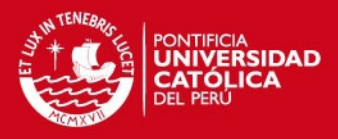

El termistor fue introducido en un adaptador y este a su vez fue colocado en la planta en el conducto de salida del humidificador, ver figura [2.6](#page-18-1)

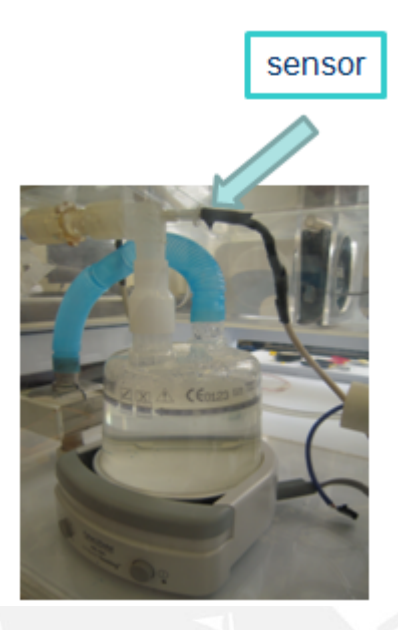

Figura 2.6: Ubicación del termistor en la planta

#### <span id="page-18-1"></span><span id="page-18-0"></span>2.5.2. Desarrollo de la tarjeta de adquisición de datos

La etapa de adquisición de datos es la primera fase de todo sistema de control y tiene como propósito la medición de la variable física que se desea controlar.

Para el desarrollo de la etapa de adquisición se trabajó con el Termistor YSI44006 y fue ubicado en el conducto de salida del humidicador. Figura [2.6](#page-18-1)

Una vez instalado el sensor, se diseñó e implementó el circuito de adquisición que permite convertir la señal física de temperatura en señal eléctrica y el circuito de acondicionamiento, que permite obtener señales que varíen en un rango de 0 a 5 voltios, las cuales serán procesadas por una tarjeta de adquisición de datos TS - ADC16 y un procesador embebido TS - 7350, los cuales fueron elegidos en investigaciones anteriores.

#### Circuito de adquisición:

Para el desarrollo del circuito de adquisición se utilizó un divisor de voltaje y se colocó el termistor en la parte inferior de este de tal manera que el voltaje medido en el punto medio del divisor refleje la variación de la resistencia del termistor.

Se obtendrá el voltaje deseado con la siguiente fórmula correspondiente al divisor de voltaje utilizado: (ver figura [2.7\)](#page-19-0)

$$
Vx = Vref * \frac{Rternistor}{(Rternistor + R1)}
$$

Es preferible colocar el sensor en la parte inferior del divisor porque así su variación afecta en mayor medida el resultado de Vx.

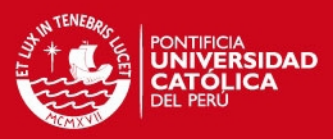

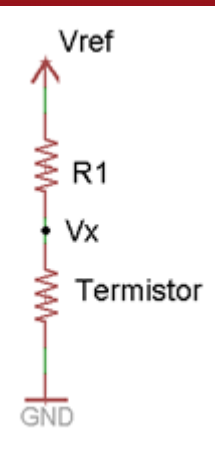

<span id="page-19-0"></span>Figura 2.7: Circuito de adquisición

#### Diseño del circuito de adquisición de datos:

Los requerimientos considerados para el diseño son los siguientes: Rango de medición: 25 °C - 37 °C, error deseado: 0.1 °C

El criterio de diseño que se aplicó fue considerar la constante de disipación del sensor para calcular la potencia máxima que debería disipar el termistor cumpliendo con el requerimiento de resolución deseado (0.1 °C). Esta potencia se puede calcular con la fórmula obtenida de la guía "Selecting NTC Thermistors de Vishay Dale" (Ver Anexos) la cual se basa en la constante de disipación del sensor.

Potencia máxima = Constante de disipación \* Error deseado \* Tolerancia

El error deseado que se quiere medir es de  $+/- 0.1$  °C. (Es decir, si la temperatura real es de 18 °C, la temperatura medida puede ser 17.9 °C ó 18.1 °C.)

La constante de disipación obtenida de la hoja de datos del sensor es de  $1 \text{ mW}/$ °C. Se refiere a la cantidad de energía necesaria para auto-calentar el termistor 1 °C por encima de la temperatura de su entorno. Se considerará una tolerancia de 50 %.

Reemplazando estos valores en la fórmula se tiene:

Potencia máxima =  $1*0.1*0.5 = 0.05$  mW

Con este dato se podrá calcular el valor de la resistencia R1 y la corriente máxima que circulará en el circuito de tal manera de que no se exceda la potencia de 0.05 mW.

Cálculo de R1 y la corriente máxima :

Se obtendrá la corriente máxima cuando el termistor tome su menor valor de resistencia.

Esto ocurrirá cuando T = 40 °C, Rtermistor = 5.592K. A estas condiciones el sensor disipará su máxima potencia.

Aplicando la fórmula de cálculo de potencia:

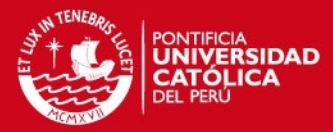

$$
P = \frac{V^2}{R}
$$

Se tiene:

$$
P = \frac{(V_{ref})^2}{(R_1 + R_{ternistor})}
$$

Para el Vref se considerará un voltaje de 3.3v Reemplazando los valores en la ecuación:

$$
P=0{,}05mW=\tfrac{(3{,}3)^2}{(R_1+5{,}592Kohn s)}
$$

Se obtiene:

$$
R1=212\,\,208\,\,\mathrm{ohms}
$$

Corriente del circuito:

$$
I = \frac{V_{ref}}{(R_1 + R_{terminator})} = \frac{(3,3v)}{(212,208Kohns + 5,592Kohns)} = 15,15uA
$$

Además, se hicieron pruebas con diversos valores de voltaje de referencia para determinar el valor de Vref y R1 más apropiados. El criterio de selección de R1 fue que su valor debía estar en el orden de los Kohms debido a que la tarjeta de adquisición de datos TS - ADC16 a la cual se va a conectar la tarjeta de adquisición de datos del sensor de temperatura tiene una alta impedancia en el orden de los megaohms y si R1 tuviese un valor aproximado, podría comportarse como un divisor de voltaje.

A continuación se muestran resultados que se obtuvieron con diferentes Vref, en el cuadro [2.1](#page-20-0)

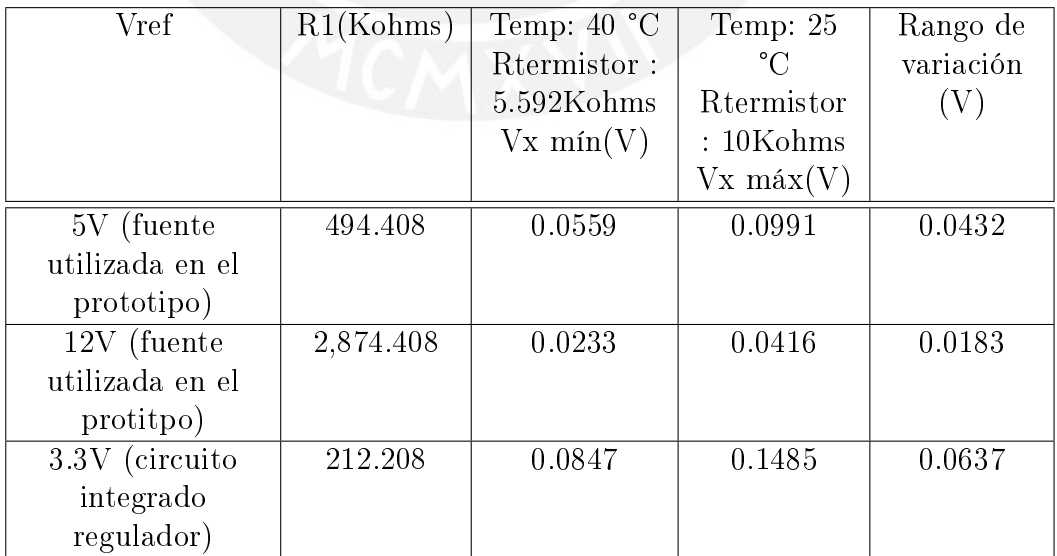

<span id="page-20-0"></span>Cuadro 2.1: Resultados obtenidos de pruebas realizadas con el circuito de la figura 2.7 con diferentes valores de Vref

#### IS PUCP

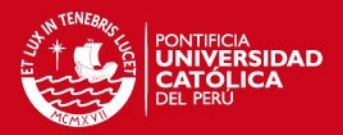

Estos valores de voltaje ingresarán al conversor A/D de la tarjeta de datos TS - ADC16, que tiene una resolución de 16 bits, con lo cual se puede obtener un rango de codificación de  $2^{16}=65536$  valores para un rango de voltaje de entrada de 0 a 10v.

Es importante conocer el rango de codicación correspondiente al rango de variación obtenido para poder determinar si será factible alcanzar una resolución que permita obtener el error deseado. Además este será un factor para determinar qué valor de Vref es el más conveniente.

Cálculo de un valor de voltaje codificado: es igual al voltaje obtenido en el punto medio del divisor del circuito de adquisición de datos multiplicado por el número total de valores codificados y dividido entre el valor de voltaje máximo permitido a la entrada de la TS - ADC16.

Valor mínimo codificado =  $(Vx \text{ minimo*}65536)/10$  (para T = 40 °C)

Valor máximo codificado =  $(Vx \text{ máxima*}65536)/10$  (para T = 25 °C)

Rango de variación de valores codificados  $=$  Valor mín. cod - Valor máximo cod.

Calculo de la resolución (°C/bit) :

 $Resolución("C/bit) = número total de grados a medir entre el rango de variación$ de valores codificados. Estos valores se pueden observar en la Tabla [2.2](#page-21-0)

| Vref | R1(Kohm) | Temp.              | Valor     | Temp.                      | Valor     | Rango de  | Resol.                   |
|------|----------|--------------------|-----------|----------------------------|-----------|-----------|--------------------------|
|      |          | 40 °C              | mínimo    | 25 °C                      | máximo    | variación | $(°\text{C}/\text{bit})$ |
|      |          | V <sub>x</sub> min | codifica- | $V_{X}$                    | codifica- | valores   |                          |
|      |          | (V)                | do        | max                        | do        | codifica- |                          |
|      |          |                    |           | $\left( \mathrm{V}\right)$ |           | dos       |                          |
| 5V   | 494.408  | 0.0559             | 366       | 0.0991                     | 649       | 283       | 0.053                    |
| 12V  | 2,       | 0.0233             | 152       | 0.0416                     | 272       | 120       | 0.125                    |
|      | 874.408  |                    |           |                            |           |           |                          |
| 3.3V | 212.208  | 0.0847             | 555       | 0.1485                     | 973       | 418       | 0.0358                   |

<span id="page-21-0"></span>Cuadro 2.2: Cálculo de resolución con diferentes valores de Vref

El mayor rango de variación se obtiene con 3.3V pero aún así no es factible alcanzar la resolución deseada. Esto se demuestra a continuación:

Para 3.3V, una resolución de 0.0358  $\degree C/\text{bit}$  significa que existe un error de 0.0358 °C por cada bit codificado.

Para representar 0.1 °C se requieren  $0.1/0.0358 = 2.79 = 3$  bits. Pero además, se debe considerar el error producido por el ruido introducido en las líneas, el cual se calculó experimentalmente y dio un valor de 5 bits.

Con el error de 5 bits introducido por las líneas no será posible alcanzar el error deseado de  $+/- 0.1$  °C. Por esta razón, para prevenir ello se agregó una etapa de amplificación.

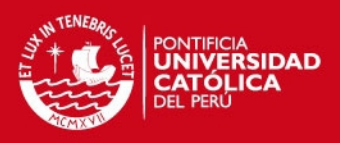

Se consideró una amplicación de 50 y se obtuvieron los siguientes resultados (Tabla [2.3](#page-22-1) )

| Vref | Temp.       | Vx        | Valor  | Temp.  | Vx                         | Valor  | Rango de   | Resol.            |
|------|-------------|-----------|--------|--------|----------------------------|--------|------------|-------------------|
|      | 40 °C       | min       | mín.   | 25 °C  | máx                        | máx.   | variación  | $(^{\circ}C/bit)$ |
|      | $V_{\rm X}$ | amp.      | amp.   | Vx     | amp.                       | amp.   | de valores |                   |
|      | min         | $(\rm V)$ | y cod. | máx    | $\left( \mathrm{V}\right)$ | y cod. | codifica-  |                   |
|      | (V          |           |        | W)     |                            |        | dos        |                   |
| 3.3V | 0.0847      | 4.3211    | 28318  | 0.1485 | 7.5740                     | 49636  | 21317      | 7.036             |
|      |             |           |        |        |                            |        |            | $*10$ -           |
|      |             |           |        |        |                            |        |            | 4                 |

<span id="page-22-1"></span>Cuadro 2.3: Resultados con un Vref de 3.3V y una etapa de amplicación de ganancia 50

Con la resolución obtenida de 0.000703 °C / bit se requieren 142.24 = 142 bits para representar 0.1 °C, con lo cual un error de 5 bits no será signicativo.

Finalmente, con todos estos resultados se determinó conveniente utilizar Vref  $=$ 3.3V , R1 = 216K (se aproximó a un valor comercial) y adicionar una etapa de amplicación de ganancia 50. La señal acondicionada obtenida de estas etapas ingresará a la tarjeta de adquisición de datos TS - ADC16 para su respectivo procesamiento

El diagrama de bloques de las etapas mencionadas y el circuito esquemático correspondiente a las etapas de adquisición y acondicionamiento es mostrado en la figura [2.8](#page-22-0) y en la figura 2.9 respectivamente.

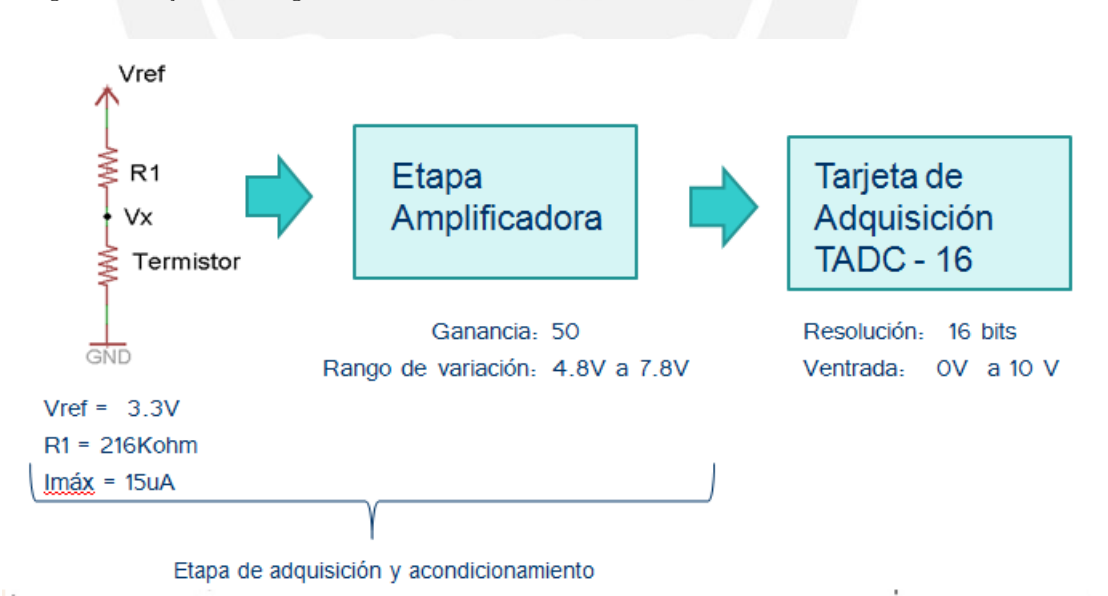

<span id="page-22-0"></span>Figura 2.8: Estructura de la etapa de adquisición y acondicionamiento

Se muestra el diagrama esquemático del circuito de adquisición y acondicionamiento en la figura 2.9:

#### SIS PLICP

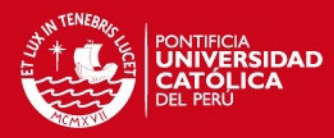

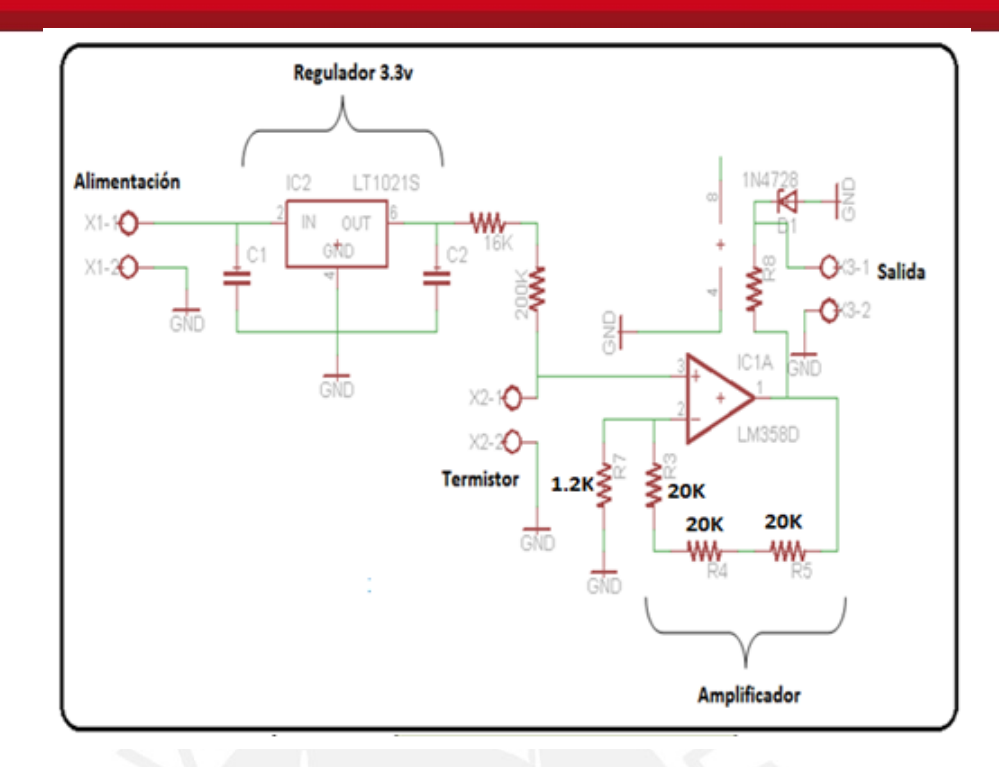

<span id="page-23-0"></span>Figura 2.9: Diagrama esquemáico de las etapas de adquisición y acondicionamiento

Alimentación: Para la alimentación se usó la fuente lineal de 12V: PSU 206 del fabricante LASCAR que se encuentra instalada en el equipo.

Regulador de 3.3V: Se utilizó el regulador LT1021S de 3.3V debido a que es el valor seleccionado mediante el diseño y se contaba con disponibilidad.

Divisor de voltaje: Se utilizaron dos resistencias en serie de 16KOhm y 200KOhm para obtener el valor deseado de 216Kohm y para el termistor se utilizó una bornera para poder conectarlo mediante cables ya que debe ir ubicado en la planta.

 $Etana de amplification:$  Se utilizó un amplificador operacional LM358D configurado como un amplicador no inversor con ganancia 50.

Diodo de protección: Se colocó un diodo zener de protección de 10V para asegurar que el voltaje a la salida no sea mayor que este valor ya que la tarjeta de adquisición TS - ADC16 solo permite un rango de entrada de 0 a 10V.

Tarjeta implementada: La figura 2.10 muestra las imágenes de la tarjeta implementada y ubicada con las demás tarjetas de monitoreo y control que posee el Equipo de Soporte de Vida Neonatal:

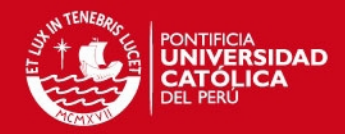

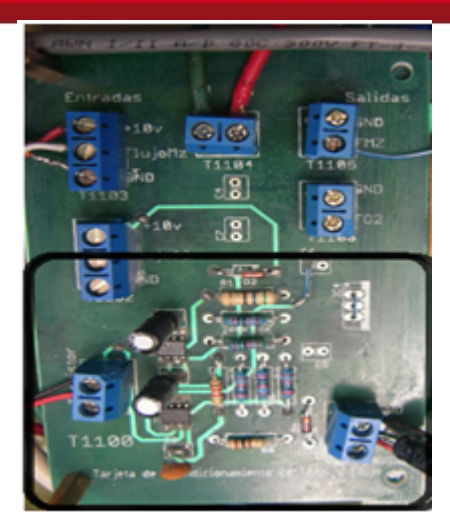

<span id="page-24-0"></span>Figura 2.10: Tarjeta implementada de la etapa de adquisición y acondicionamiento

#### Prueba de la tarjeta implementada:

Se utilizó la tabla brindada por el fabricante en la hoja de datos "Temperatura vs. Resistencia" para calcular el voltaje esperado para cada valor de temperatura luego de la etapa de acondicionamiento diseñada y se obtuvo la relación "Temperatura vs. Voltaje" que se muestra en la Tabla 1. Esta tabla se comparó con la tabla obtenida al realizar una prueba con el calefactor del humidficador encendido con una señal pwm de 98 % y midiendo con un múltimetro para obtener los valores de temperatura correspondientes. Los resultados se muestran en la Tabla [2.4.](#page-24-1) Los valores de voltaje para esta prueba fueron tomados cada 0.5 °C.

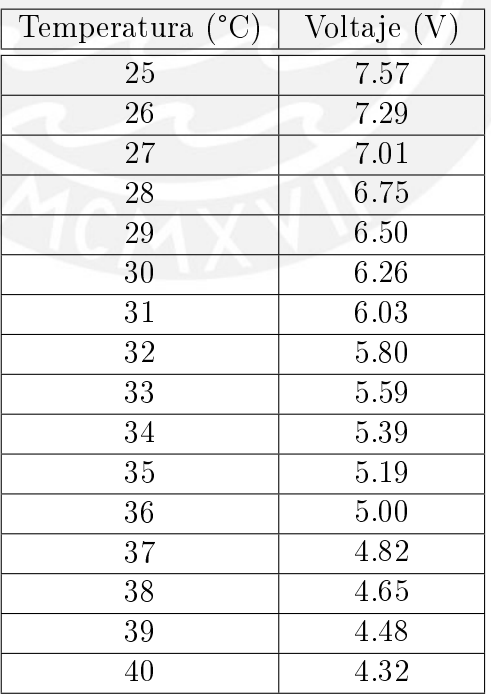

<span id="page-24-1"></span>Cuadro 2.4: Valores de voltaje a la salida de la tarjeta de adquisición y acondicionamiento calculados en la etapa de diseño

**SIS PUCP** 

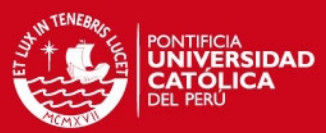

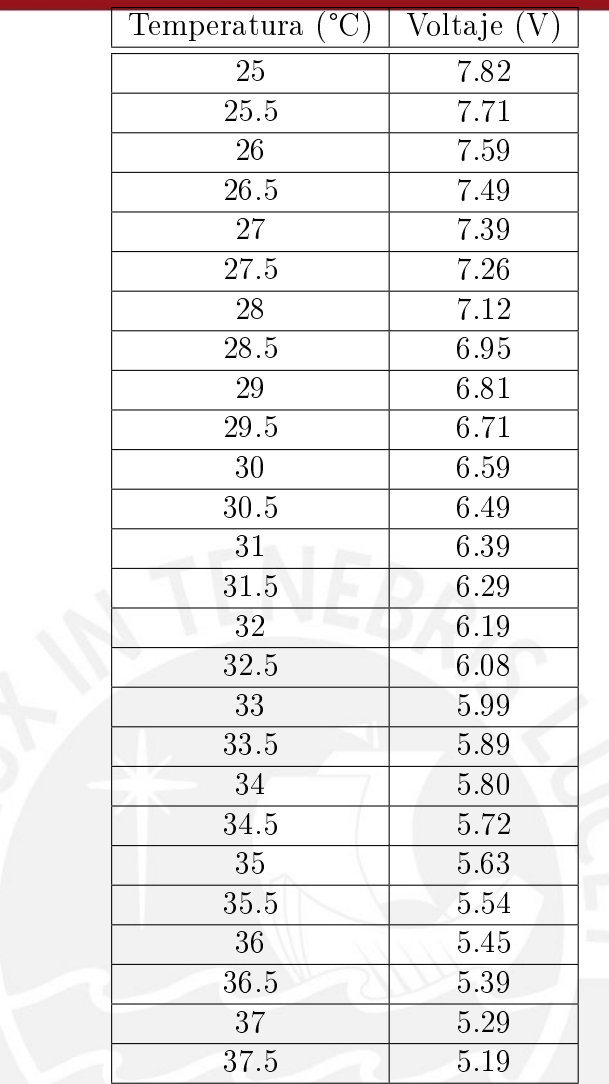

<span id="page-25-0"></span>Cuadro 2.5: Valores de voltaje medidos a la salida de la tarjeta de adquisición y acondicionamiento implementada

Como podemos observar, los valores obtenidos en la prueba difieren de los valores obtenidos mediante cálculos. Esto ocurre debido a que los valores en la realidad se ven afectados por el ruido del entorno y además, el circuito de acondicionamiento también influye en este cambio.

Para corregir esta diferencia, se decidió trabajar con la tabla otenida experimentalmente. Con estos datos se obtuvo la siguiente curva de comportamiento del sensor, que se muestra en la figura [2.11](#page-26-1)

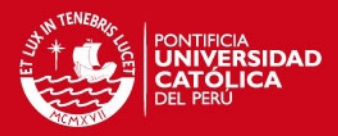

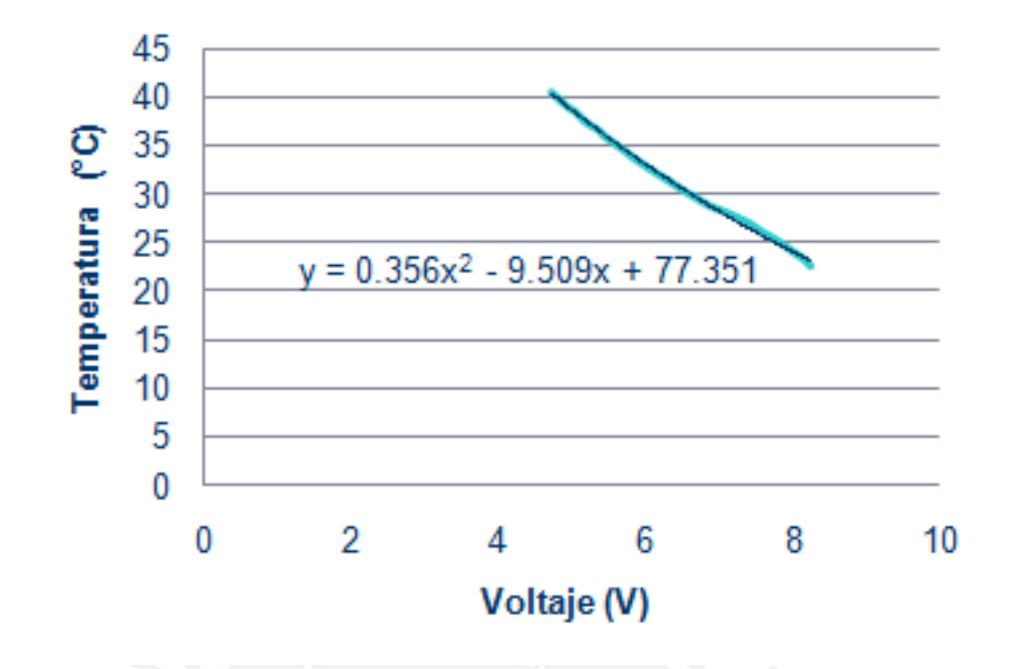

<span id="page-26-1"></span>Figura 2.11: Curva de comportamiento del sensor "Temperatura (°C) vs. Voltaje  $(V)$ " obtenida experimentalmente

Se realizó un ajuste polinomial a la curva y se obtuvo la ecuación que se muestra en la figura [2.11,](#page-26-1) la cual describe el comportamiento del sensor y permite relacionar los valores de temperatura con los valores de voltaje medidos a la salida de la etapa de adquisición y acondicionamiento.

### <span id="page-26-0"></span>2.6. Determinación del modelo matemático de la planta

Este experimento fue realizado en lazo abierto. Se fijó la señal de entrada del proceso (Señal PWM) en un valor constante (O=cte.) y se midió el valor de la señal a la salida de la Planta cuando alcanzó su estado constante (PV=cte.). Se realizaron pruebas con diferentes señales de entrada del tipo PWM.

El diagrama de bloques del sistema implementado para la prueba en lazo abierto de la planta fue el mostrado en la figura [2.12:](#page-27-0)

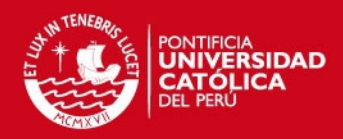

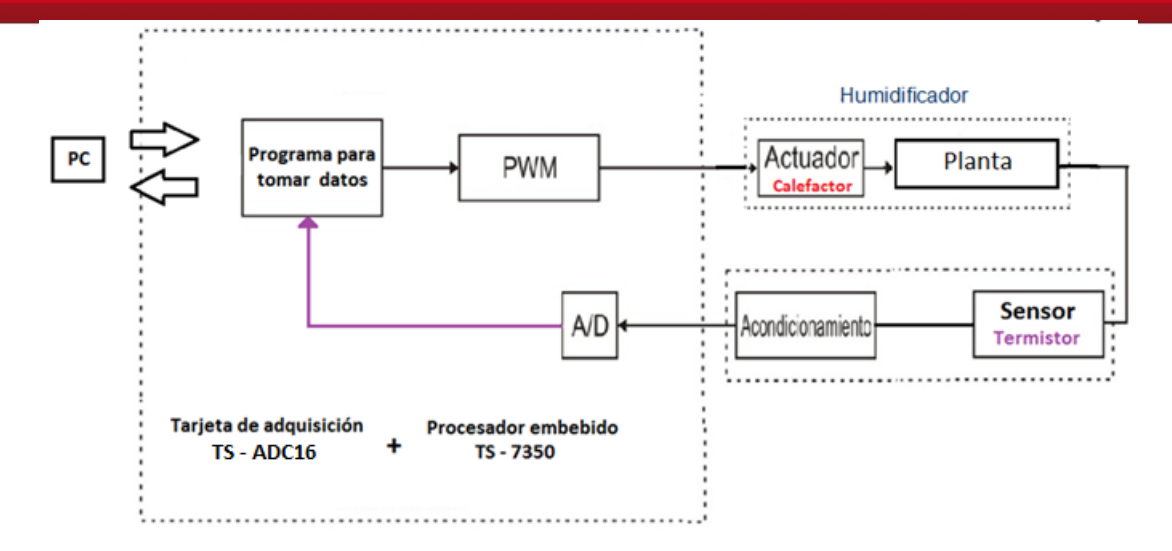

<span id="page-27-0"></span>Figura 2.12: Analisis de lazo abierto de la planta

Cabe resaltar que no se realizó ningún tipo de control. La descripción del proceso es la siguiente:

Se elaboró un programa (Ver Anexo C) utilizando el software NetBeans (entorno de desarrollo que se ha utilizado en el prototipo) en un computador y se implementó en el procesador embebido TS -7350. Este programa sirvió para generar un cambio en la señal PWM para el actuador, la cual representa a una señal del tipo escalón.

En este caso esta señal vendría a ser la señal de control que se le suministra al actuador.

Además de generar la señal PWM, este programa también sirvió para procesar los datos adquiridos y codificados por la tarjeta de adquisición de datos y mediante un algoritmo en base a la ecuación del comportamiento del sensor, que relaciona voltaje y temperatura, se pudieron obtener los valores interpretados de temperatura. Todo esto se realizó con el fin de poder adquirir los datos por medio de una computadora para que sea más sencillo el manejo de la información.

Se muestran los resultados de las pruebas que se realizaron para diferentes valores de PWM.

Para una PWM con ciclo de trabajo al  $35\%$  se obtuvo la siguiente respuesta:

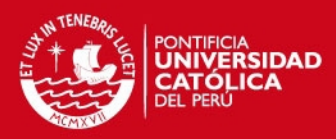

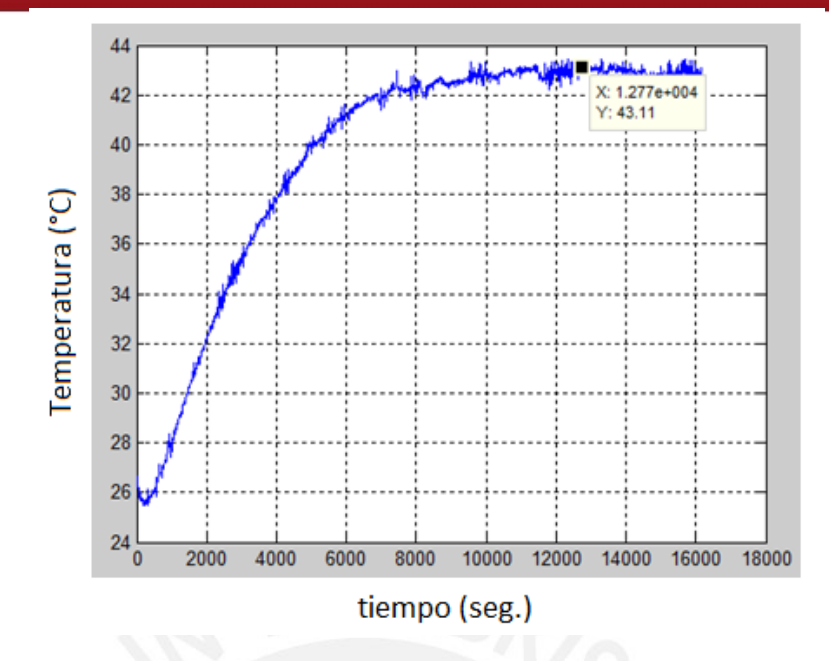

<span id="page-28-0"></span>Figura 2.13: Respuesta de la planta ante una entrada PWM con ciclo de trabajo 35 % (escalón 0.35)

Se puede observar que la respuesta se estabilizó en aproximadamente una temperatura de 43 °C .

Para una PWM de ciclo de trabajo al 40 % se obtuvo la siguiente respuesta:

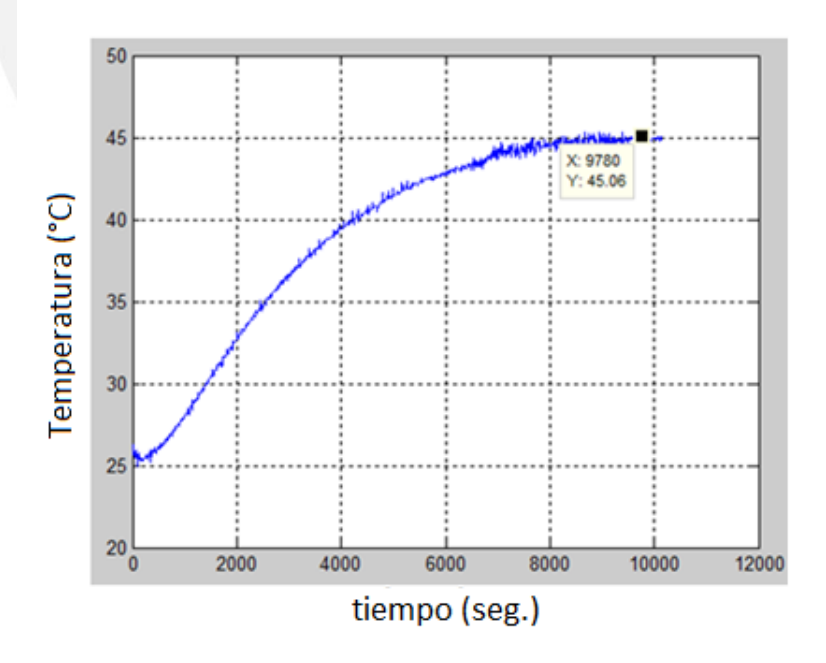

<span id="page-28-1"></span>Figura 2.14: Respuesta de la planta ante una entrada PWM con ciclo de trabajo 40 % (escalón 0.4)

Se puede observar que la respuesta se estabilizó en aproximadamente una temperatura de 45 °C

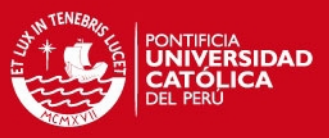

Para una PWM de ciclo de trabajo al 50 % se obtuvo la siguiente respuesta:

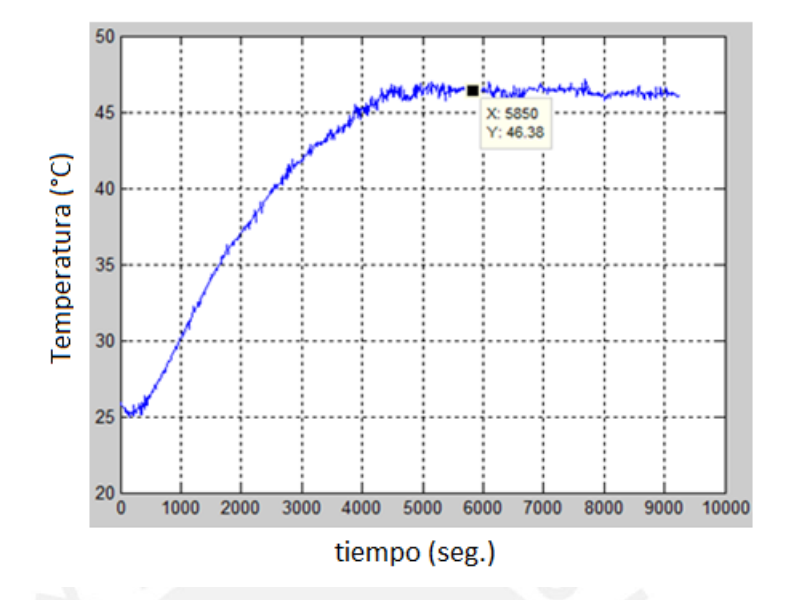

<span id="page-29-0"></span>Figura 2.15: Respuesta de la planta ante una entrada PWM con ciclo de trabajo 50 % (escalón 0.5)

Se puede observar que la respuesta se estabilizó en aproximadamente una temperatura de 46 °C. Asímismo también se realizaron pruebas para PWM con ciclos de trabajo de 25 %, 30 % y 90 %.

Se tabularon los resultados obtenidos y se graficaron para obtener una curva que muestre la relación de las temperaturas en estado estable obtenidas en cada prueba con el %PWM correspondiente aplicado, la cual se muestra en la figura [2.16](#page-29-1)

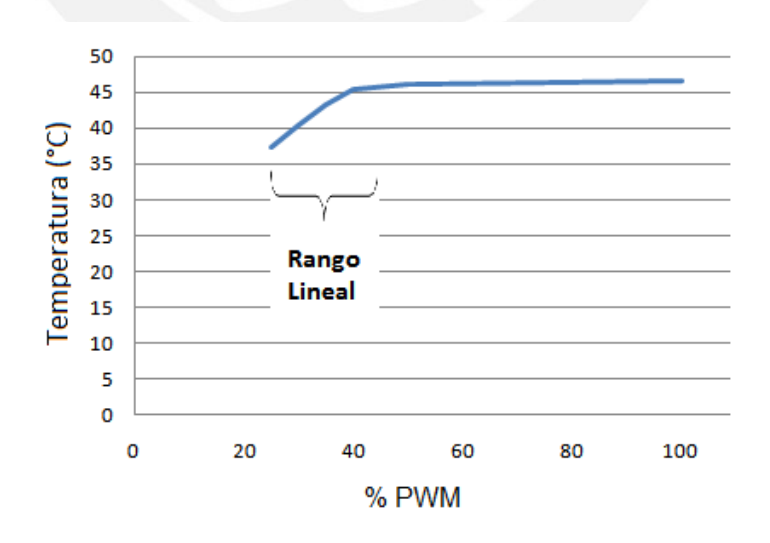

<span id="page-29-1"></span>Figura 2.16: Gráfica Temperatura (°C) en estado estable vs. %PWM

A partir de lo mostrado lineas arriba se concluye que:

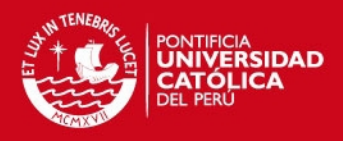

- La planta muestra una zona lineal comprendida entre el 25 % y el 40 % de PWM que corresponde a la potencia del actuador (calefactor del humidificador).

- Después de la zona lineal la planta se satura; es decir, no hay un incremento signicativo de la salida de la planta (VP) para valores de ancho de pulso de la PWM mayores al 40 %.

- Por lo tanto, para trabajar la planta con seguridad en una zona lineal se consideró un ancho de pulso para la PWM entre el 25 % y el 40 %.

#### <span id="page-30-0"></span>2.6.1. Respuesta al escalón de Ziegler - Nichols:

Este método consiste en graficar la respuesta de la planta en lazo abierto ante una entrada escalón que se encuentre dentro del rango lineal como modelo de primer o segundo orden. Una vez que se identifica el proceso es posible determinar la función de transferencia de la planta y sus parámetros. En este caso, se trabajó con señales de entrada del tipo PWM y se eligió una señal con "Duty Cycle" de 35 % para asegurar que la planta trabaje en una zona lineal. La respuesta obtenida de la planta ante una señal de entrada PWM con ancho de pulso de  $35\%$  se muestra en la figura [2.17](#page-30-1)

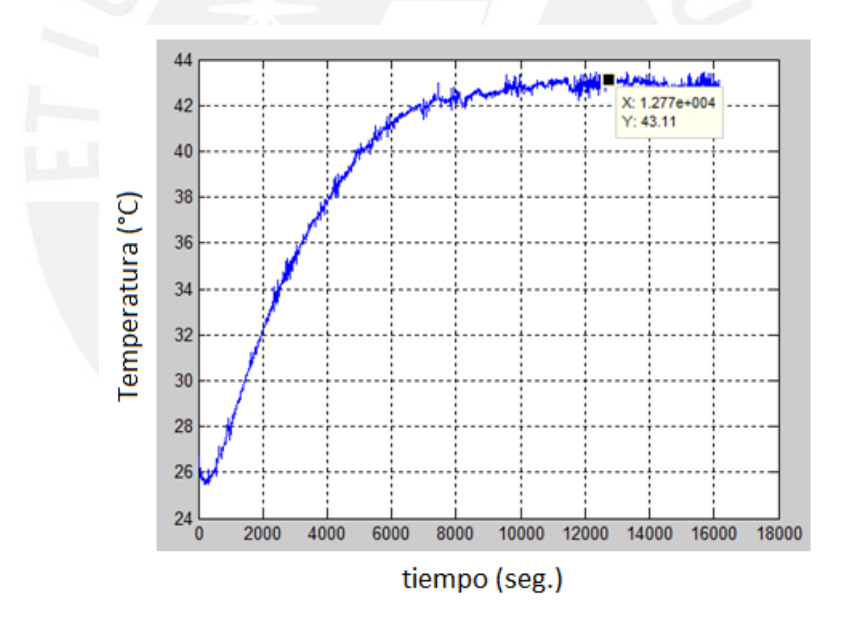

<span id="page-30-1"></span>Figura 2.17: Respuesta de la planta ante una entrada PWM con ciclo de trabajo 35 % (escalón 0.35)

Una vez obtenida la respuesta de la planta, se identificó el proceso como uno de primer orden con retardo puro y se utilizaron las siguientes fórmulas para la determinación de la función de transferencia de la planta y sus parámetros.

#### **SIS PUCP**

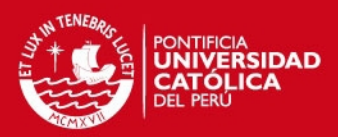

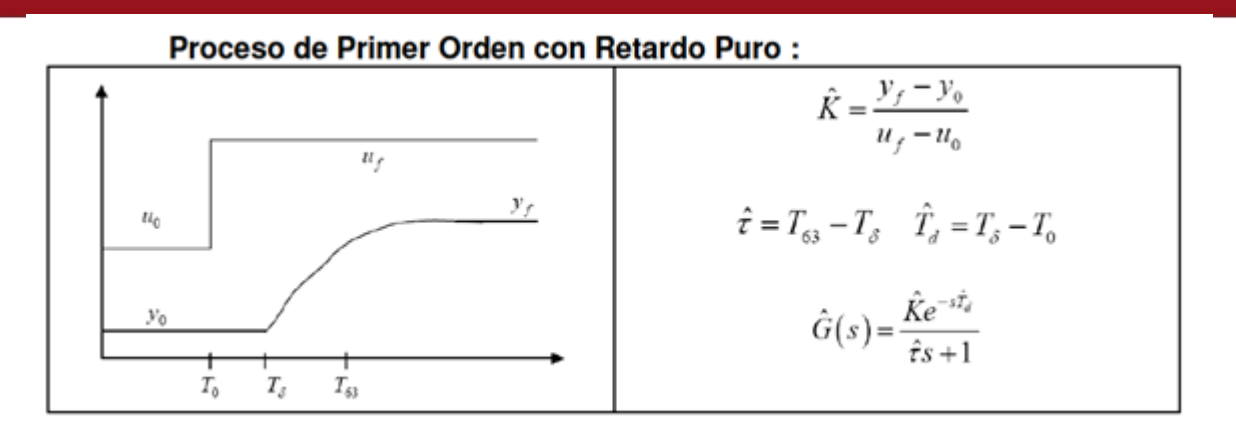

<span id="page-31-0"></span>Figura 2.18: Proceso de primer orden con retardo puro

Los parámetros identificados en la respuesta obtenida se muestran en la figura 2.19

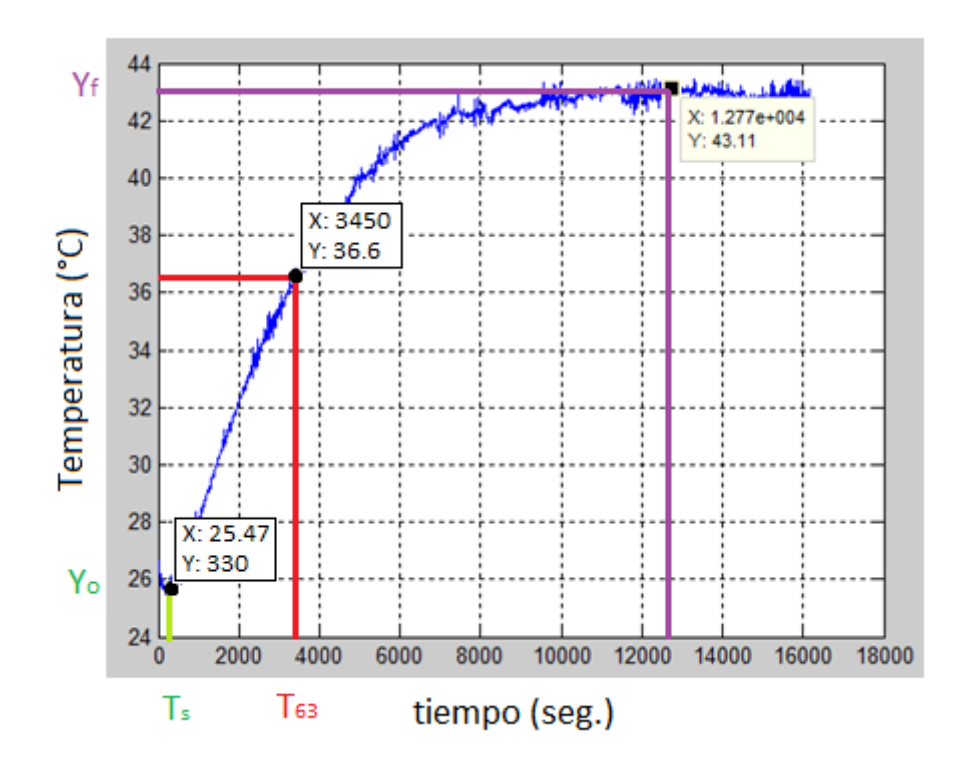

<span id="page-31-1"></span>Figura 2.19: Parámetros identificados en la respuesta obtenida

Se aplicaron las fórmulas correspondientes y se obtuvieron los parámetros requeridos:

$$
K = \frac{43,13 - 25,47}{0,35} = 50,543
$$

$$
\tau = T_{63} - T_0 = 3450 - 330 = 3120seg.
$$

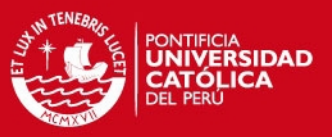

$$
T_d=330 seg.
$$

Reemplazando los parámetros calculados en la función de transferencia de la planta:

$$
G_s = \frac{50,543e^{.s330}}{3120S+1}
$$

#### <span id="page-32-0"></span>2.6.2. Validación del modelo matemático

Para la validación del modelo matemático obtenido se realizó una simulación en el software Matlab de la prueba del escalón en lazo abierto realizada experimentalmente con una entrada escalón de un valor de 0.35, equivalente al 35 % de PWM utilizado para la determinación del modelo.

Además, se agregó un valor inicial de 25.47 °C para que se asemeje a las condiciones ambientales que se tuvieron cuando se realizó la prueba experimental.

El diagrama de bloques implementado en simulink se puede observar en la imagen [2.20y](#page-32-1) la respuesta obtenida ante una señal PWM de 35 % de ciclo de trabajo ( equivalente a un escalón de 0.35), puede observarse en la figura [2.21](#page-33-0)

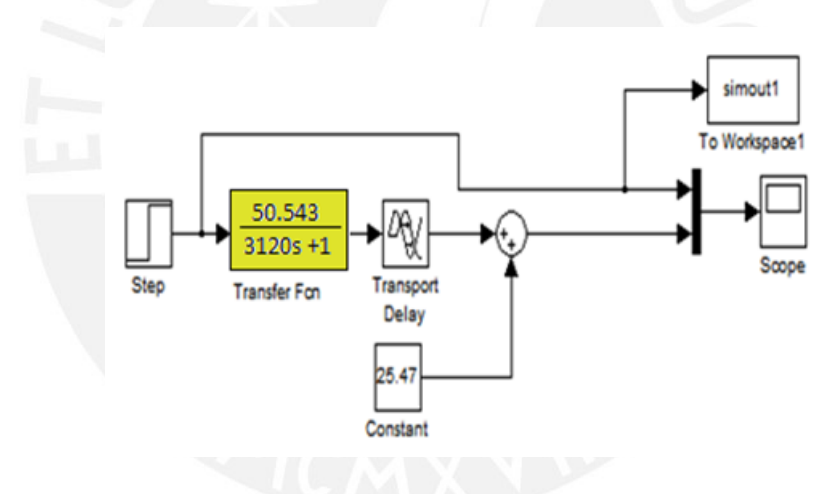

<span id="page-32-1"></span>Figura 2.20: Simulación de la respuesta de la planta en lazo abierto

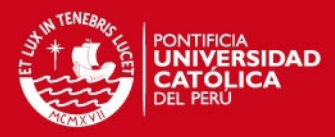

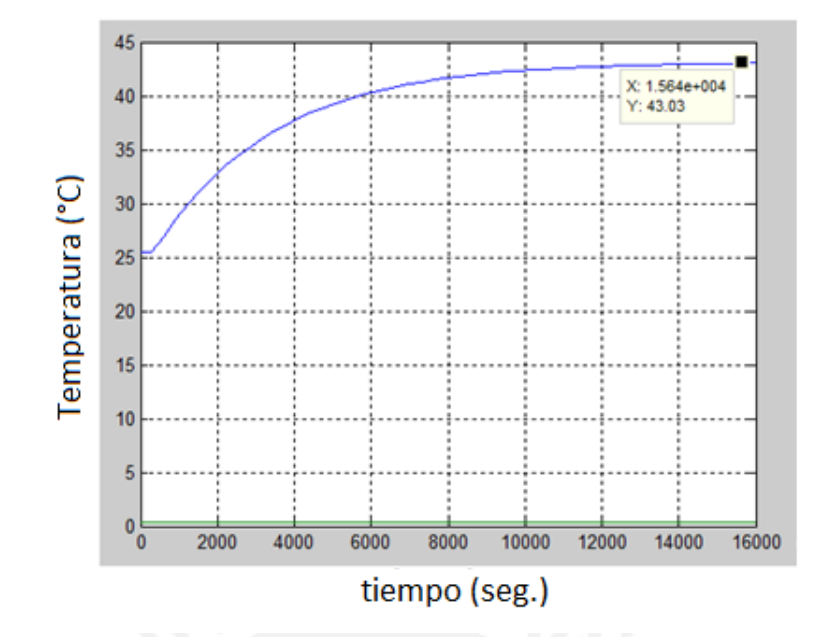

<span id="page-33-0"></span>Figura 2.21: Respuesta obtenida por simulación ante una entrada PWM 35 % equivalente a un escalón de 0.35

El sistema se estabilizó en aproximadamente 12000 segundos, en un valor aproximado de 43 °C, lo cual concuerda con el resultado obtenido experimentalmente [\(2.17\)](#page-30-1). Por lo tanto se pudo validar el modelo matemático de la planta.

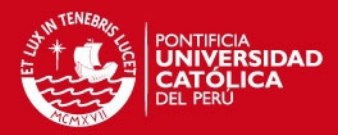

## <span id="page-34-0"></span>Capítulo 3

## DISEÑO E IMPLEMENTACIÓN DEL ALGORITMO DE CONTROL

Una vez obtenido el modelo matemático de la planta, se procedió a realizar simulaciones en Matlab con diferentes tipos de controladores para elegir el algoritmo de control más apropiado que cumpla con los requerimientos de control (ver cap. 3.1). Para ello se aplicó el método de sintonización de Ziegler - Nichols basado en la respuesta escalón de la planta y se calcularon los parámetros para acciones de control P,PI y PID.

Antes de realizar las simulaciones se tuvo que hacer un cambio en el algoritmo de control ya que este se diseñó para un controlador analógico y el controlador que se utilizará es un controlador digital. Para efectuar el cambio de controlador analógico a controlador discreto se aplicó el método de Integración Trapezoidal[\[13\]](#page-50-9).

Luego de diseñar el diagrama de bloques del sistema de control en Simulink de Matlab y realizar las respectivas simulaciones, se hizo una comparación entre los resultados obtenidos y se determinó el algoritmo de control a utilizar.

Finalmente, se realizó el diseño del algoritmo de control para ser implementado en el Sistema de Soporte de Vida Neonatal.

### <span id="page-34-1"></span>3.1. Criterios para la selección de la acción de control

- Rango a controlar : 25 °C a 37 °C
- Margen de error en estado estacionario: +/- 0.5 °C

Las normas establecidas en el apartado IEC 60601 - 2 - 19 están referidas a los rangos de funcionamiento y exigencias de seguridad en incubadoras neonatales.

En la sección 8 apartado 56.6 se establece que el aire que respira el bebé no deberá exceder en ningún momento los 40 °C y en el libro Ventilación Asistida Neonatal de Jay P. Goldsmith y Edward H.Karotkin se indica como requerimiento de los equipos de ventilación pulmonar que estos deben ser capaces de humidicar y calentar adecuadamente el gas a ser inspirado a una temperatura de 37 °C y humedad relativa de 60 %.

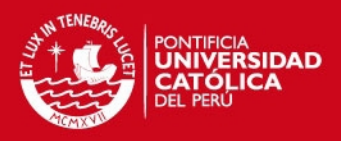

Por esta razón se decidió trabajar en un rango de control de 25 °C a 37 °C, considerando que el valor deseado deberá estar en un rango de 36 °C a 37 °C.

Para el margen de error en estado estacionario se tomó como referencia la siguiente norma:

Sección 8 apartado 101 de la norma internacional IEC 60601 que establece que en condición de temperatura estabilizada la temperatura de la incubadora no diferirá de la temperatura media de la incubadora en más de 0.5 °C.

Es por ello que se consideró un margen de error en estado estacionario de  $+/ 0.5 \text{ °C}$ .

### <span id="page-35-0"></span>3.2. Selección de la acción de control

Las acciones de control P, PI y PID son los más aplicados en los sistemas de control SISO (Sistemas de una entrada y una salida). En la actualidad el control PID es el más utilizado en las industrias. Pero se debe tener en cuenta que la elección del algoritmo de control depende de las característias individuales de cada proceso. Es por esta razón que se realizaron pruebas de simulación con los algoritmos de control P,PI y PID para poder determinar el más apropiado para la planta que se desea controlar.

Los criterios para la elección del algoritmo de control que se emplearon fueron los siguientes:

- Menor tiempo de establecimiento
- Menor margen de error en estado estacionario

#### <span id="page-35-1"></span>3.2.1. Simulacion de algoritmos P, PI y PID

Se trabajó con la fórmula de un controlador PID continuo que se muestra en la gura [3.1,](#page-35-2) con la cual , dependiendo del valor de los parámetros Kp, Ti y Td se pudieron obtener los controladores P, PI y PID. Los parámetros mencionados se calcularon aplicando el método de sintonización de Ziegler Nichols para sistemas continuos. Las ecuaciones que se utilizaron se muestran en la figura [3.2.](#page-36-0)

$$
G_c(s) = K_p \bigg( 1 + \frac{1}{T_i s} + T_d s \bigg)
$$

<span id="page-35-2"></span>Figura 3.1: Función de transferencia de un controlador PID continuo

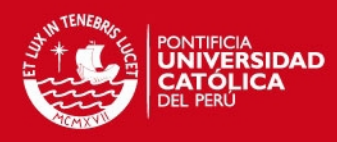

Método de ZIEGLER-NICHOLS en Lazo Abierto.

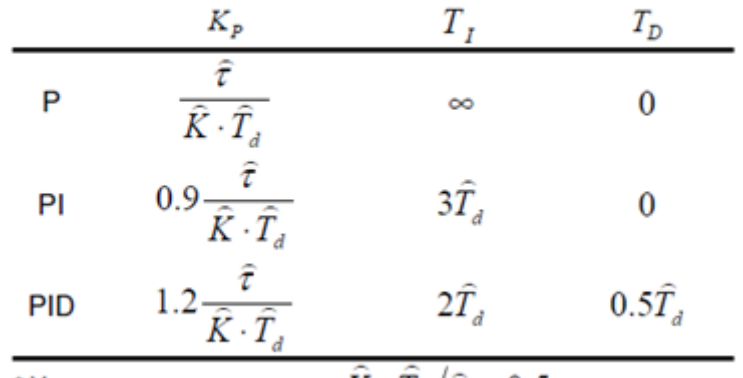

<span id="page-36-0"></span>\* Valido para procesos con  $K\cdot T_d/\widehat{\tau} < 0.5$ 

Figura 3.2: Método de sintonización de Ziegler - Nichols para el cálculo de los parámetros de los controladores P,PI y PID

Sin embargo, para realizar las simulaciones deseadas se debe tener en cuenta que el sistema implementado por simulación debe ser lo más semejante posible al sistema real. En este caso, la principal característica del sistema real es que la acción de control será implementada en un procesador, por lo tanto, se tendrá un controlador discreto.

Por este motivo se realizó un cambio de controlador continuo a discreto y para ello se aplicó el método de Integración trapezoidal.[\[13\]](#page-50-9)

Para facilitar la aplicación del método de Integración Trapezoidal se utilizó el diagrama de bloques que se muestra en la figura [3.3,](#page-36-1) el cual representa un sistema de control PID discreto.

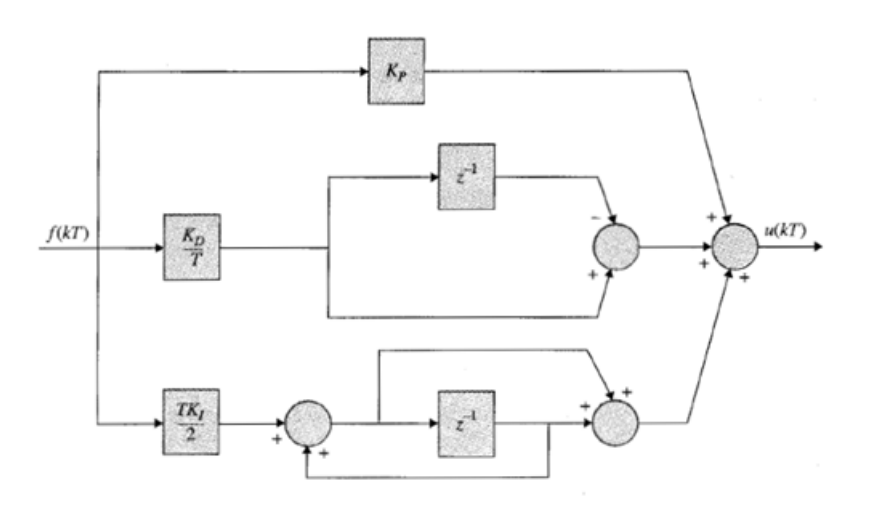

<span id="page-36-1"></span>Figura 3.3: Control PID discreto utilizando el método de Integración Trapezoidal obtenido del libro "Sistemas de Control Automático - Benjamín Kuo"

El controlador representado se basa en la siguiente fórmula [3.4](#page-37-1) obtenida del libro "Sistemas de Control Automático - Benjamín Kuo".

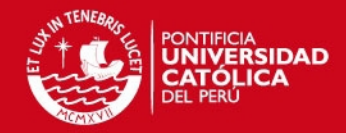

<span id="page-37-1"></span>
$$
G_c(z) = \frac{(K_P + TK_I/2 + K_D/T)z^2 + (TK_I/2 - K_P - 2K_D/T)z + K_D/T}{z(z-1)}
$$

Figura 3.4: Fórmula del controlador PID utilizando el método de Integración Trapezoidal

Entonces es necesario reemplazar los parámetros Kp, Ki y Kd del controlador continuo en el controlador discreto.

El sistema de control completo a simular se observa en la figura 3.5

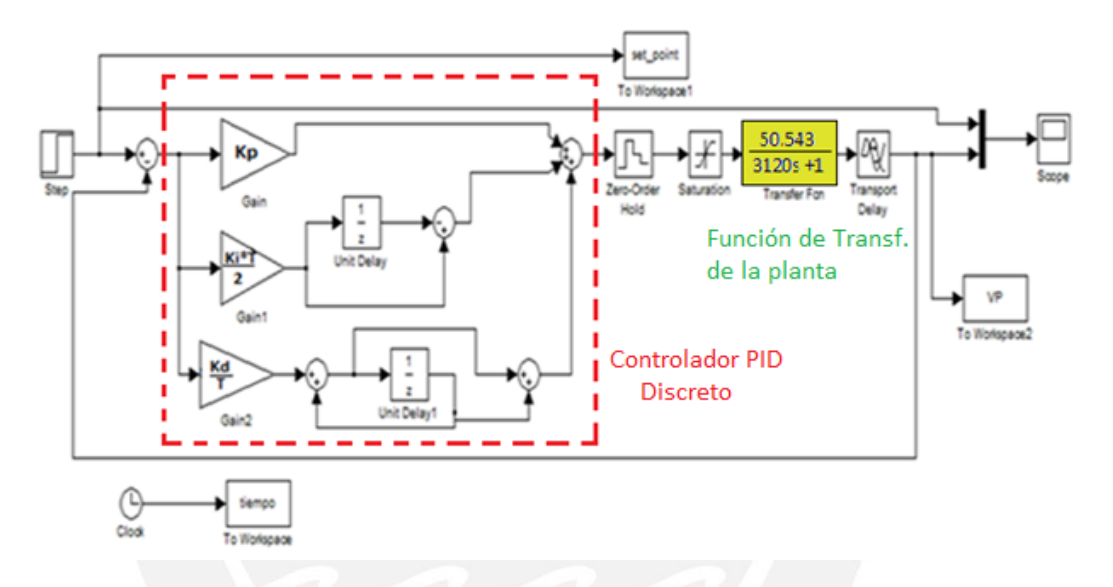

<span id="page-37-2"></span>Figura 3.5: Controlador discreto incluido en el sistema de control

A continuación se describirán las simulaciones realizadas de cada controlador. Se consideró un valor deseado de temperatura de 37 °C y T = tiempo de muestreo de 10 segundos.

#### <span id="page-37-0"></span>3.2.1.1. Simulación realizada con el controlador Proporcional P.

La acción proporcional tiene la propiedad de darle al sistema una ganancia; se logra estabilizar el sistema pero con un margen de error. A este error se le conoce como error en estado estacionario. Un valor grande de Kp vuelve al sistema inestable. [\[15\]](#page-51-1)

Aplicando el método de Ziegler Nichols para un controlador continuo cuya ecuación es:

$$
G(s) = Kp * (1 + \frac{1}{T^{i* s}} + Td * s)
$$

se obtuvo el valor para Kp con la siguiente ecuación[:3.6](#page-38-1)

#### IS PUCP

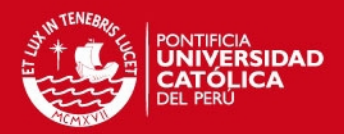

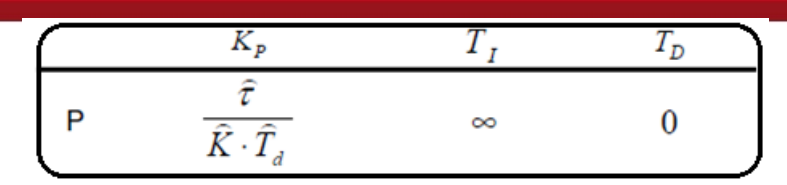

<span id="page-38-1"></span>Figura 3.6: Ecuación para calcular el parámetro para un controlador P con el método Ziegler - Nichols

Se determinaron los valores de los parámetros t, K y Td (Ver Cap. 2.6.1.), los cuales son  $t = 3120 \text{ K} = 50.543 \text{ Td} = 330$ 

Reemplazando en la ecuación se obtuvo  $Kp = 0.187$ 

Reemplazando el valor de Kp en el diagrama de bloques para la simulación con el controlador discreto mostrado en la figura 3.5, se obtuvo la siguiente respuesta:

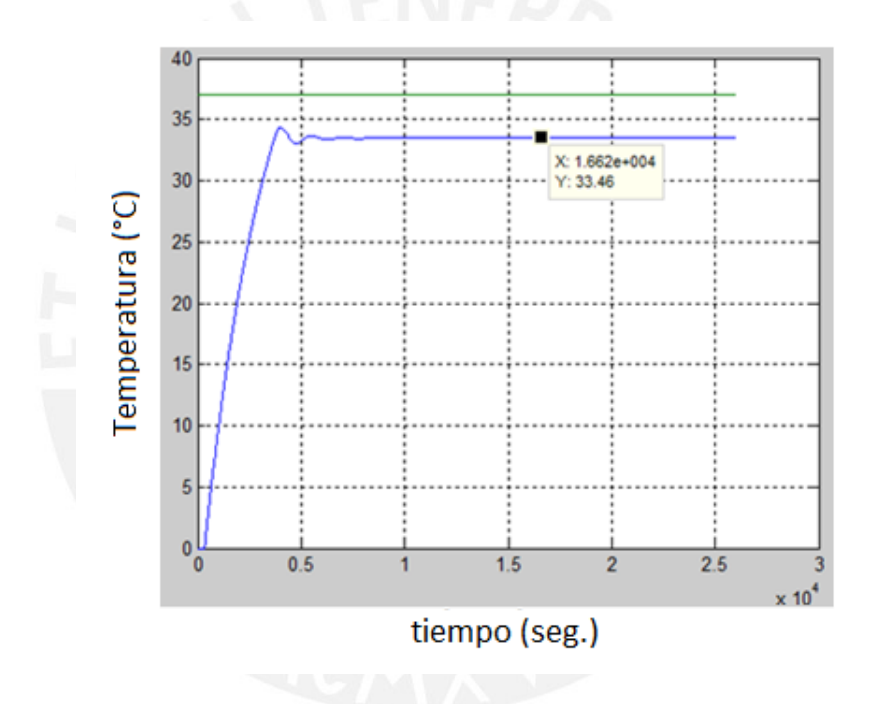

<span id="page-38-2"></span>Figura 3.7: Respuesta obtenida con la simulación de la acción proporcional

Se obtuvo una respuesta que se estabilizó en un tiempo aproximado de 2 horas en un valor de 33.4 °C.

#### <span id="page-38-0"></span>3.2.1.2. Simulación realizada con el controlador PI

La acción integral adiciona la suma de la historia de los errores a la señal de control. Esta suma de errores se realiza hasta que la variable de salida del proceso iguale el valor deseado y se logre estabilizar el sistema sin error estacionario. El uso más común de la acción integrativa es junto con la acción proporcional, generando un controlador PI. No es conveniente utilizar solo la acción integral debido a que se obtiene una respuesta lenta.[\[15\]](#page-51-1)

#### **SIS PUCP**

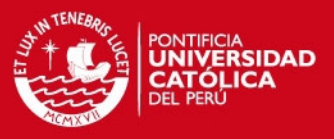

Aplicando el método de sintonización de Ziegler - Nichols se utilizó la siguiente ecuación:

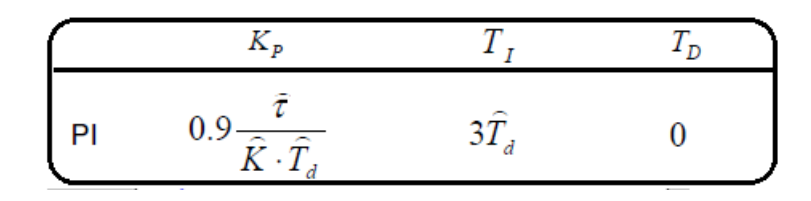

<span id="page-39-0"></span>Figura 3.8: Ecuación para calcular los parámetros para un controlador PI con el método Ziegler - Nichols

se obtuvo el siguiente valor para Kp y Ki:

$$
Kp = 0,168
$$

$$
Ti = 990
$$

$$
Ki = \frac{Kp}{Ti} = 1,7 * 10^{-4}
$$

Para la simulación se requiere

$$
Ki * \frac{Kp}{Ti} = 0,00085
$$

Reemplazando el valor de Kp y Ki y T en el diagrama de bloques para la simulación con el controlador discreto mostrado en la figura 3.5 se obtuvo la siguiente respuesta:

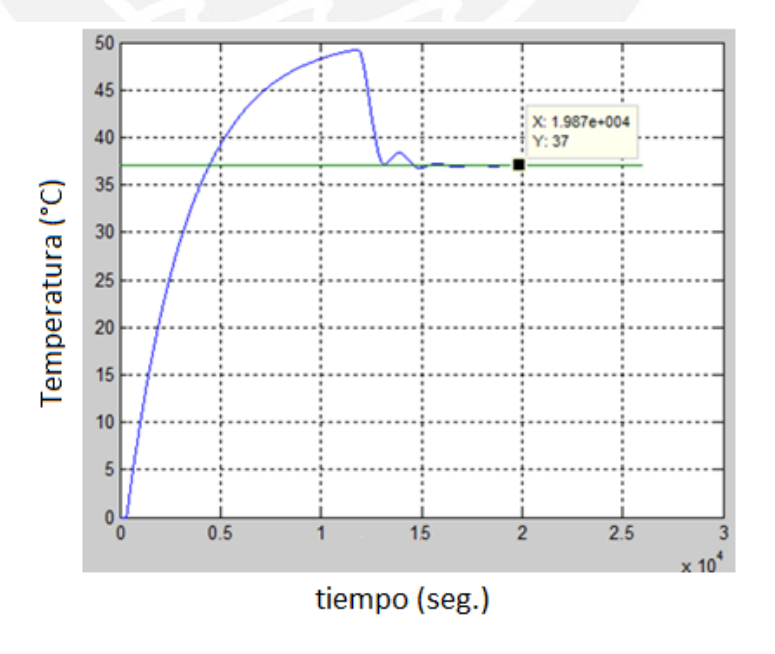

<span id="page-39-1"></span>Figura 3.9: Respuesta obtenida con la simulación de la acción PI

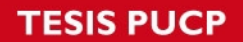

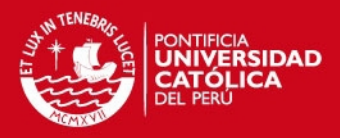

La respuesta obtenida presentó un sobreimpulso de 13 °C por encima del valor deseado. Se logró estabilizar en un tiempo aproximado de 2 \*10^4 segundos y no presentó error estacionario. Se procedió a modificar los parámetros en la simulación para mejorar la respuesta y se obtuvo lo siguiente:

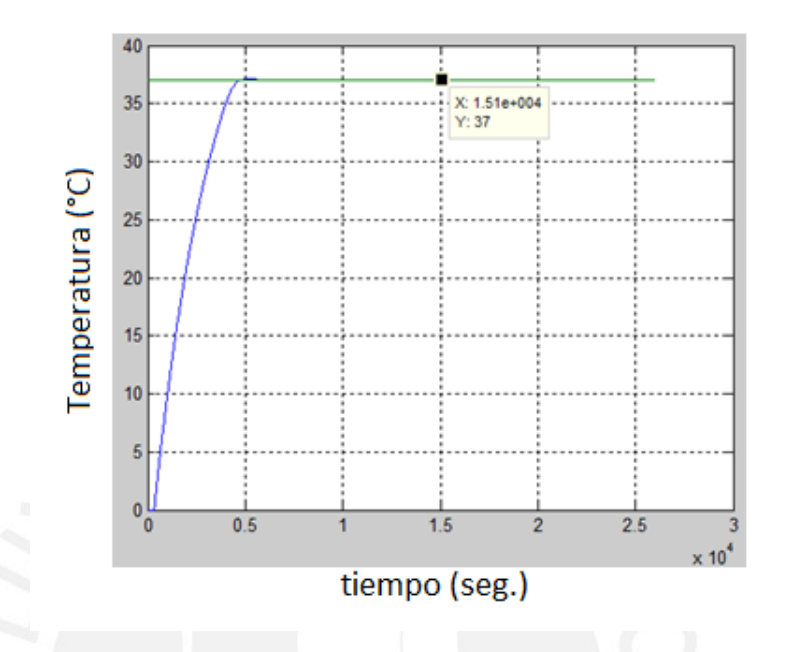

<span id="page-40-1"></span>Figura 3.10: Respuesta obtenida con la simulación de la acción PI mejorada

Para valores de Kp y Ki: 0.08 y 0.0000098 respectivamente.

Se logró mejorar la respuesta eliminando el sobreimpulso y el tiempo de establecimiento. La respuesta se logra estabilizar en el valor deseado en aproximadamente 1 hora y 20 minutos.

#### <span id="page-40-0"></span>3.2.1.3. Simulación realizada con el controlador PID

La acción derivativa se usa cuando la respuesta del proceso sufre cambios repentinos. Un rápido cambio en el error se considerará en la señal de control con el fin de disminuir su acción. Utilizando las acciones proporcional, integral y derivativa se obtiene un controlador PID. [\[15\]](#page-51-1)

Aplicando el método de Ziegler para calcular Kp, Ki y Kd

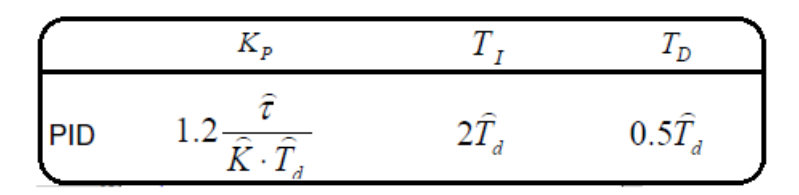

<span id="page-40-2"></span>Figura 3.11: Ecuación para calcular los parámetros para un controlador PID con el metodo Ziegler -Nichols

Se obtuvieron los siguientes valores para Kp,Ki y Kd:

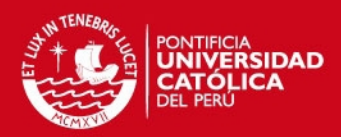

 $Kp = 0,2245$ 

$$
Ki * \frac{T}{2} = 0,00034 * \frac{10}{2} = 0,0017
$$

$$
\frac{Kd}{T} = \frac{74,085}{10} = 7,4
$$

Reemplazando el valor de Kp, Ki, Kd y T en el diagrama de bloques para la simulación con el controlador discreto mostrado en la figura 3.5 se obtuvo la siguiente respuesta:

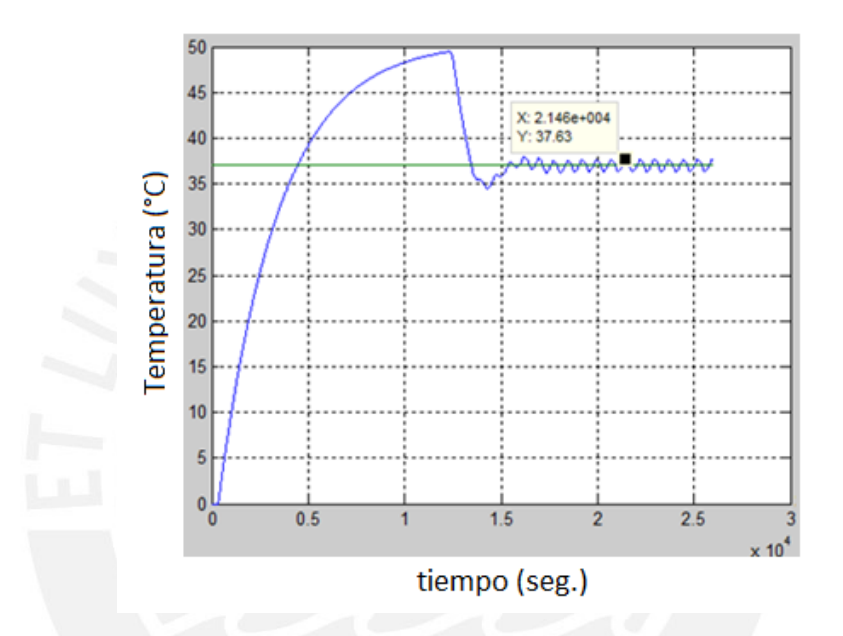

<span id="page-41-0"></span>Figura 3.12: Respuesta obtenida con la simulación de la acción PID

Se obtuvo una respuesta similar a la obtenida con el controlador PI, con un sobreimpulso de 13 °C por encima del valor deseado pero la señal no se llega a estabilizar, se queda oscilando alrededor del valor deseado.

Al igual que con el controlador PI, se modificaron los valores de Kp, Ki yKd en la simulación para obtener una mejor respuesta y se obtuvo lo siguiente:

IS PLICP

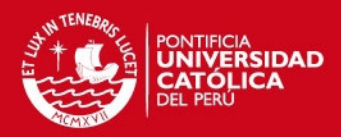

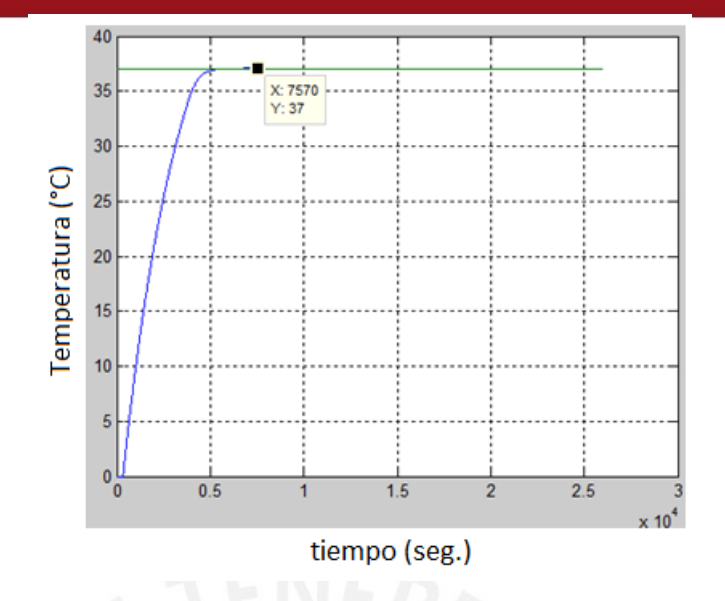

<span id="page-42-1"></span>Figura 3.13: Respuesta obtenida con la simulación de la acción PID mejorada

Para valores de Kp y Ki:  $\mathrm{Kp}=0.08$  $Ki*T/2 = 0.000049$  $Kd/T = 1$ 

La respuesta se logra estabilizar en del valor deseado en un tiempo aproximado de 2 horas.

### <span id="page-42-0"></span>3.2.2. Comparación de los Resultados de las respuestas obtenidas con la simulación de las acciones P, Pi y PID

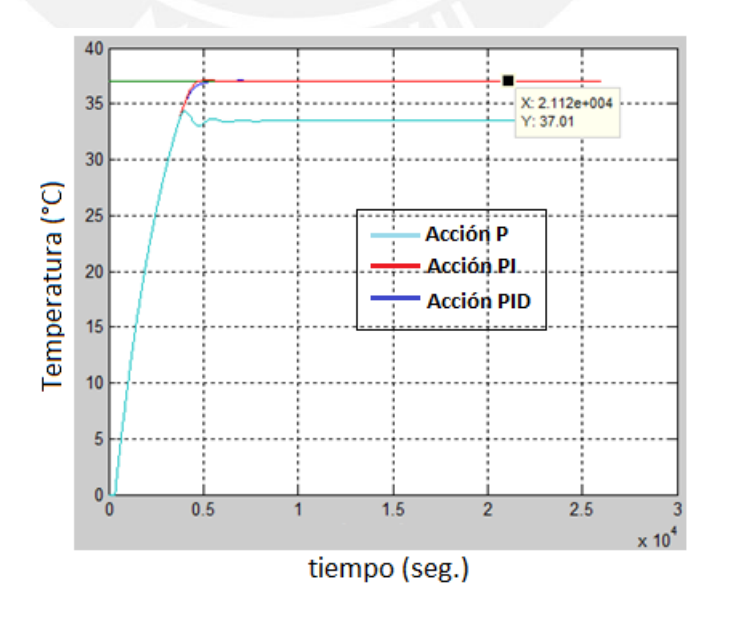

<span id="page-42-2"></span>Figura 3.14: Respuestas obtenidas con la simulación de las acciones P, PI y PID

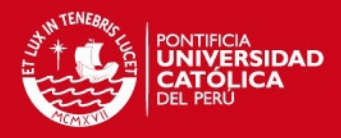

La acción de control que se decidió implementar fue la acción PI debido a que fue con la que se logró estabilizar el sistema en el valor deseado de temperatura en un tiempo menor (aproximadamente en 1 hora y 20 minutos).

## <span id="page-43-0"></span>3.3. Diseño del algoritmo de control que se implementó en la tarjeta de adquisición TS - ADC16

Para que haya concordancia entre las simulaciones realizadas y el algoritmo implementado en la planta real debe considerarse la ecuación utilizada en la simulación.

La ecuación utilizada en el método de integración trapezoidal se puede observar en la figura [3.4](#page-37-1)

Aplicando la Transformada inversa de Z se obtiene la siguiente ecuación discreta:

$$
U(k) = Kp * (e(k) - e(k-1)) + 5 * Ki * \frac{T}{2} * (e(k) + e(k-1))
$$

Esta ecuación representa el algoritmo de control PI, pero en la simulació[n3.2.1](#page-37-1) no se consideró la acción de e(k-1) en la componente proporcional.

Por lo tanto la ecuación discreta final para la implementación del algoritmo de control PI es la siguiente:

$$
U(k) = Kp * (e(k)) + 5 * Ki * \frac{T}{2} * (e(k) + e(k-1))
$$

Con esta ecuación se procedió a la implementación del algoritmo de control (Ver Anexo B), cuyo diagrama de flujo se observa en la figura [3.15](#page-44-0)

**TESIS PUCP** 

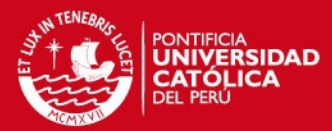

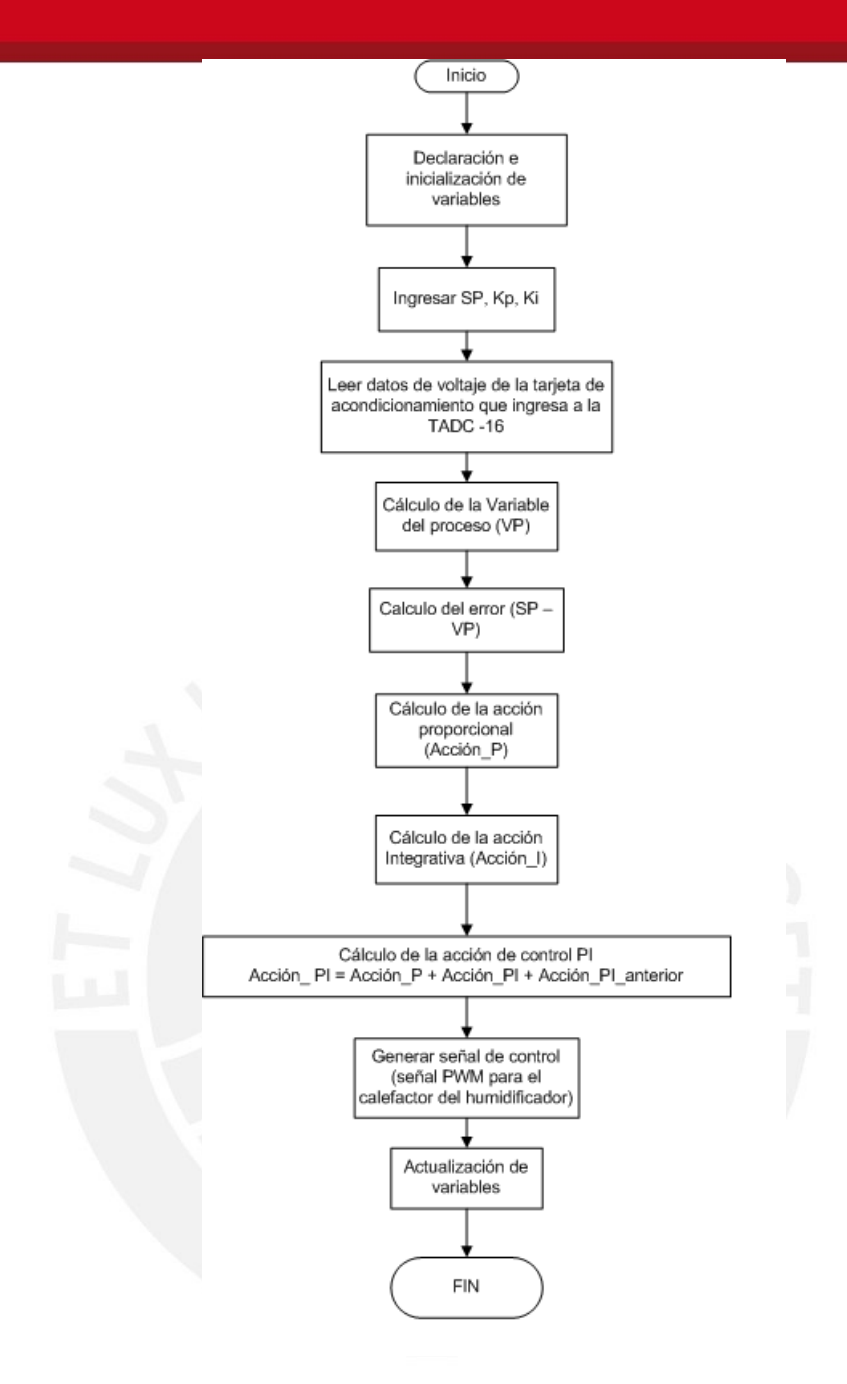

<span id="page-44-0"></span>Figura 3.15: Diagrama de flujo del programa implementado para el controlador digital

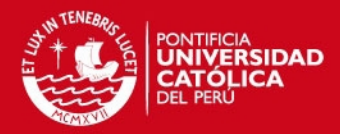

## <span id="page-45-0"></span>Capítulo 4

## RESULTADOS

### <span id="page-45-1"></span>4.1. Respuesta de la acción de control implementada en la Tarjeta

Se implementó el algoritmo de control PI diseñado en la planta real con los parámetros determinados en el capítulo 3.3.2: Kp = 0.08 y Ki = 0.0000098. y con un ligero ajuste en la constante Kp a un valor de 0.1; se obtuvo la respuesta mostrada en la figura [4.1](#page-45-2)

Para un valor deseado de 37 °C (S.P = 37 °C)

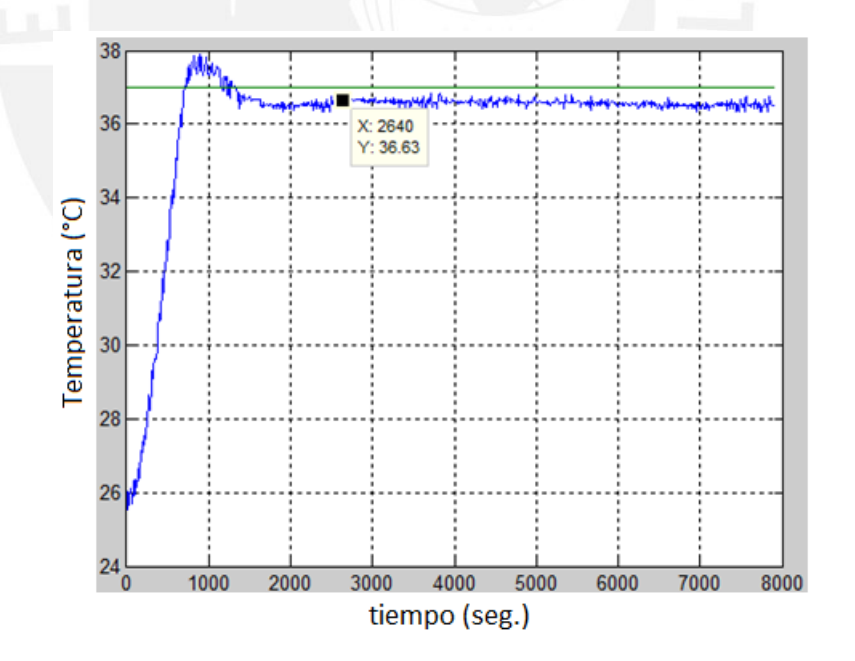

<span id="page-45-2"></span>Figura 4.1: Respuesta real de la planta para un valor deseado de 37 °C

La respuesta presentó las siguientes características:

- Sobreimpulso de 1 °C por encima del valor deseado

- Se estabilizó en aproximadamente 40 minutos. (2500/60) en un valor aproximado de 36.5 °C, presentando un error estacionario de 0.5 °C aproximadamente.

#### SIS PLICP

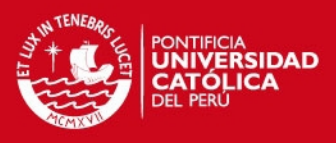

- Se midió el valor mínimo y máximo obtenido en la zona estable y se obtuvo un margen de error de  $+/- 0.3$ °C.

Para un valor deseado de 36 °C (SP = 36 °C)

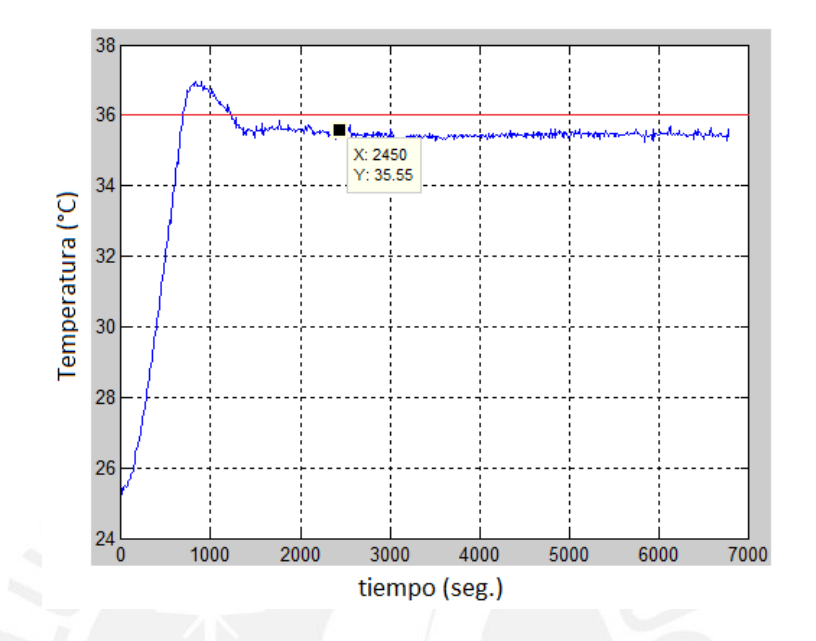

<span id="page-46-1"></span>Figura 4.2: Respuesta real de la planta para un valor deseado de 36 °C

La respuesta presentó las siguientes características:

- Sobreimpulso de 1°C por encima del valor deseado

- Se estabilizó en aproximadamente 40 minutos. (2500/60) en un valor aproximado de 35.5°C, presentando un error estacionario de 0.5 °C aproximadamente.

- Se midió el valor mínimo y máximo obtenido en la zona estable y se obtuvo un margen de error de  $+/- 0.3$ °C.

### <span id="page-46-0"></span>4.2. Estudio comparativo de la respuesta real y la respuesta obtenida por simulación.

La prueba experimental fue realizada con los parámetros obtenidos en simulación:  $Kp = 0.08$  y  $Ki = 0.0000098$ . Sin embargo, la respuesta real fue diferente a la respuesta obtenida por simulación.

En la gura [4.1](#page-45-2) se puede observar la respuesta real obtenida con el controlador PI implementado considerando un valor deseado de 37  $\degree$ C y en la figura [3.10,](#page-40-1) la respuesta obtenida por simulación para el mismo valor deseado. En la tabla [4.1](#page-47-1) se pueden apreciar las diferencias entre ambas.

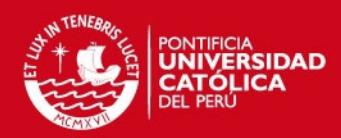

|                      | Respuesta real | Respuesta    |
|----------------------|----------------|--------------|
|                      |                | obtenida por |
|                      |                | simulación   |
| Valor de             | 36.5 °C        | 37 °C        |
| temperatura en       |                |              |
| estado estable       |                |              |
| Error en estado      | 0.5 °C         | 0 °C         |
| estacionario         |                |              |
| Error de medición en | $+/- 0.3 °C$   | 0 °C         |
| estado estable       |                |              |

<span id="page-47-1"></span>Cuadro 4.1: Comparación de la respuesta real y la respuesta obtenida por simulación ante la acción de control PI para un valor deseado de 37°C

## <span id="page-47-0"></span>4.3. Verificación del cumplimiento de los criterios de diseño de la acción de control

En el capítulo 2.3 se establecieron como requerimientos poder controlar la temperatura de la mezcla de gases en un rango de 25 °C a 37 °C con el fin de mantener la temperatura constante entre 36 °C y 37 °C y como máximo presentar un error estacionario de  $+/- 0.5$  °C.

No se logró fijar la temperatura en el valor establecido en el programa (SP = 37 °C) pero se logró mantener la temperatura constante dentro del rango de 36 °C a 37 °C, en un valor aproximado de 36.5 °C , con un margen de error en estado estacionario de  $+/- 0.3$  °C, menor a  $+/- 0.5$  °C. En consecuencia, sí se cumplió con los requerimientos.

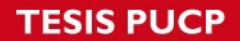

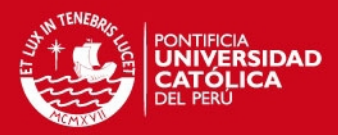

## **CONCLUSIONES**

- Se diseñó e implementó la etapa de adquisición y acondicionamiento de la señal proveniente del sensor de temperatura ubicado en el conducto a la salida del humidificador, con la cual fue posible captar la temperatura dentro del rango deseado de 25 °C a 37 °C.
- Se diseñó e implementó el algoritmo de control de temperatura para el ujo de la mezcla de gases proporcionado por el ventilador pulmonar del Prototipo de Equipo de Soporte de Vida Neonatal, el cual permite mantener constante la temperatura en un rango de 36 °C a 37 °C con un error de medición de  $+/- 0.3$  °C, cumpliendo con los requerimientos definidos en el capítulo 3.1.
- El desarrollo de la etapa de adquisición y acondicionamiento y el desarrollo del algoritmo de control de temperatura permitieron integrar las partes que componen el sistema de control y monitoreo para el sistema de ventilación pulmonar del Prototipo NICU.
- Con el algoritmo de control de temperatura del flujo de gases implementado, el Prototipo NICU brinda ventilación pulmonar .
- La implementación del algoritmo de control evita la condensación en los conductos por donde viaja el flujo de gases.

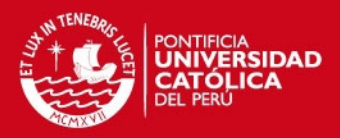

## RECOMENDACIONES

- Existen numerosos métodos de sintonización para el cálculo de parámetros de controladores. Pero estos métodos de sintonización solo sirven como una referencia ya que cada planta tiene un comportamiento particular. Debido a esta razón es recomendable realizar sintonizaciones experimentales usando otros parámetros que permitan encontrar la mejor respuesta
- Para que el valor de temperatura medido por el sensor e interpretado por el sistema de control represente el valor real del ambiente se debe calibrar el sensor con un instrumento patrón de mayor resolución que el instrumento utilizado.
- Para poder obtener resultados coherentes es importante asegurar que las condiciones a las cuales se realizan las pruebas con la planta sean siempre las mismas debido a que el proceso se ve afectado por su entorno.

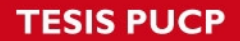

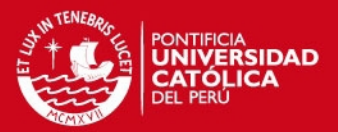

## Bibliografía

- <span id="page-50-1"></span>[1] J. G. Webster ed. John Wiley & sons inc. Medical instrumentation application and design. 607-609. 1998.
- <span id="page-50-2"></span>[2] Hammerlund, K. Strömberg, B. Sedin, G. Heat loss from the skin of preterm and fullterm newborn infants during the first weeks after birth. $\ast$  1-10. 1986.
- <span id="page-50-3"></span>[3] Norberto Santos et all. Actualizacion de Temas Neonatales . 2005.
- <span id="page-50-4"></span>[4] Real Academia Española. Http://www.rae.es/rae.html. 2008
- <span id="page-50-5"></span>[5] Inc. Draeger Medical Systems Warming Therapy: Closed Care Brochure Http://www.draeger-medical.com 2006
- <span id="page-50-6"></span>[6] Jay P Goldsmith y Edward H.Karotkin "Ventilación Asistida Neonatal" 2005
- [7] International Electrotechnical Commission http://www.iec.ch 1996
- [8] Chipana Quispe, Raúl Darío. PUCP Desarrollo de un sistema controlador de mezcla de aire y oxígeno para el proyecto Neonatal. 2008
- <span id="page-50-7"></span>[9] Castillon, Bruno. Ajito, Eduardo. Europa patente ep1380276. 2007
- <span id="page-50-0"></span>[10] Castillon, Bruno y colaboradores. Equipo Telemedico para Soporte de vida de neonatos críticos. Prototipo Experimental.
- <span id="page-50-8"></span>[11] Ogata, Katsuiko. "Ingeniería de control moderna". Pearson Educación. 2003
- [12] Carlos A.Smith, Armando B.Corripio Control Automático de Procesos Teoría y Práctica
- <span id="page-50-9"></span>[13] Kuo, Benjamín C. Sistemas de control automático

#### **ESIS PUCP**

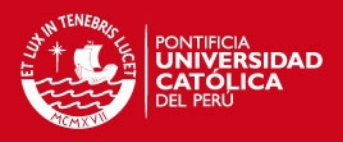

- [14] Equipos Electromédicos Parte 2. Requisitos particulares de seguridad para las incubadores de bebé. Norma española UNE -ENn 60601 - 2 -19
- <span id="page-51-1"></span>[15] AVR221: Discrete PID controller http://www.atmel.com/dyn/resources/prod\_documents/doc2558.pdf
- <span id="page-51-0"></span>[16] Ronconi, Adrián. "Cátedra de Instrumentos y Mediciones". Quilmes: Universidad Nacional de Quilmes. 2005

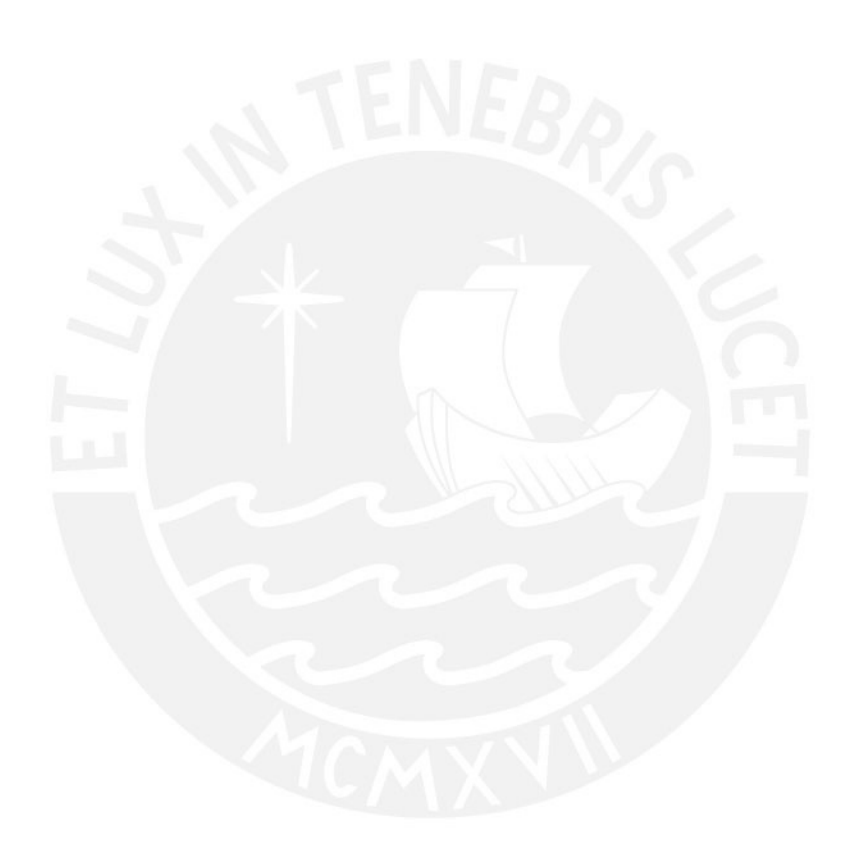